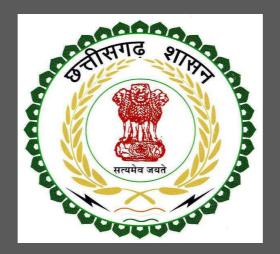

## Department of Urban Administration and Development of Chhattisgarh

User Guide for Building Permission Online Registration and Availing Department Services

### Table of Contents

| 1 | About the Department | 2 |
|---|----------------------|---|
|   |                      |   |

| ding Permission2                                                          |
|---------------------------------------------------------------------------|
| General Information                                                       |
| Documents required to complete the application3                           |
| Stepwise process and timeline for online registration of Users4           |
| Architect Registration5                                                   |
| Filling of CAF by Architect10                                             |
| Download and Install TPClient11                                           |
| CAF Information in TPClient13                                             |
| Validate through CAD Software24                                           |
| Upload and Submit Completed Application                                   |
| Payment                                                                   |
| Approval by Department40                                                  |
| Online Payment41                                                          |
| Automatic Forwarding of Proposal to External Agency for NOC / Rejection42 |
| Site Visit by Sub Engineer42                                              |
| Download of the certificates and Drawing46                                |
|                                                                           |

| g Completion Cum Occupency Certificate                         | 47                                                                                                    |
|----------------------------------------------------------------|----------------------------------------------------------------------------------------------------|
| General Information                                            | 47                                                                                                    |
| Documents required to complete the application                 | 47                                                                                                    |
| Stepwise process and timeline for online registration of Users | 51                                                                                                    |
| Download of the certificates                                   | 55                                                                                                    |
|                                                                | General Information<br>Documents required to complete the application<br>Stepwise process and timeline for online registration of Users |

#### 1 About the Department

The Urban Administration and Development of Chhattisgarh provide basic services to urban areas in entire state as per the provision of Municipal Corporation/ Municipality Act. Responsibilities of ULBs have increased manifolds in recent past after enactment of 74th Constitutional Amendment Act. The twelfth Schedule brings into the municipal domain among others such areas like as urban and town planning, regulation of land use, planning for economic and social development, safeguarding the interests of weaker sections of society including the handicapped and mentally retarded, Slum improvement and up gradation, urban poverty alleviation, promotion of cultural, educational and aesthetic aspects.

. The department has identified following services to be available online for the ease of investors, for improving ease of doing business in the state:

1. Building Permission

The above services are available online under head "Ease of Doing Business" on the departmental website https://bpms.sudacg.in. The other services apart from listed above will be provided as it is by the department.

The user guide contains below information regarding each service:

- 1. General guidelines for Users: Who needs to fill optional/compulsory
- 2. Complete list of documents required
- 3. Stepwise process and timeline for online registration of Users
- 4. Download of the certificates

#### 1.1 Building Permission

#### 1.1.1 General Information

| Who needs to apply?                                                  | On behalf of Citizen/ Owner ,Registered Architect will<br>submit online proposal / Application , To view registered<br>architect list go to – bpms.sudacg.in , Login id –<br><u>guest@edcr.in</u> , Password –password, go to "Registered<br>Architect List "along with their contact no's |
|----------------------------------------------------------------------|----------------------------------------------------------------------------------------------------|
| When to apply<br>Where to apply                                      | Before starting any construction/Extension<br>https://bpms.sudacg.in                                                                                                    |
| Total time for closing of application<br>from the day of application | 30 days from the day of successful application submission.                                                                                                    |
| Validity of the certificate issued                                   | One year from the date of issue                                                                                                    |
| Reference                                                            | CG Bhumi vikas niyam 1984/ Master plan/CG Municipal ACT 1956,Link - bpms.sudacg.in                                                                                                    |

#### 1.1.2 Documents required to complete the application

- Land Ownership registration documents
- Updated Copy Of B1 And Khasara Map
- Diversion Certificate
- Copy Of Approved Layout
- Building Permission Letter (If earlier approved for same Land)
- Certificate of Structural Design(In case of High rise Buildings above 18 m)
- Site Photographs
- Municipal Property Tax Receipt of current financial year
- No Objection Certificate Of Najul Officer (If Proposed Plot Adjoins Govt Land or Allotted govt.land )
- Simankaran Report from revenue department (In case of plot size more than 500 Sq.Meter)
- Colony Vikas Anumati (In case of Approved Residential colony)
- Proposed Plan ,Service Plan, Estimate and Technical Specifications which will be prepared and submitted by architects

#### 1.1.3 Stepwise process and timeline for online registration of Users

#### Timeline

| Status of application                    | Timeline                                              |
|------------------------------------------|-------------------------------------------------------|
| Issue of Building Permission certificate | 30 days from submission of completed application form |
| Generation of Inspection report          | After 48 hours of inspection by officer from website  |

#### **Stepwise Process:**

- (a) Architect Registration
- (b) Filling of Application by Architect
- i. Download and Install TPClient
- ii. Filling Information in TPClient
- iii. Validate through CAD Software
- (c) Upload and Submit Completed Application
- (d) Payment
- i. Approval by Department
- ii. Online Payment
- (e) Site Visit by Sub Engineer

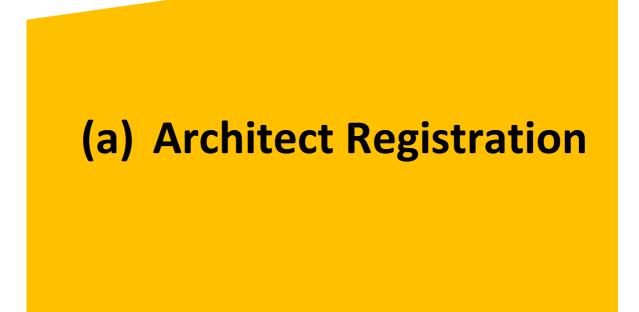

Department of Urban Administration and Development of Chhattisgarh

# Flow of Registration

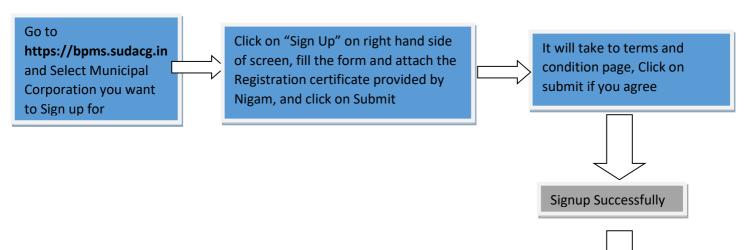

Now login with your ID, Password and go to right hand side of page and click on "Download TP Client" and the install it in your System and you can work on it

### **Detailed Description**

### 1. Go to https://bpms.sudacg.in

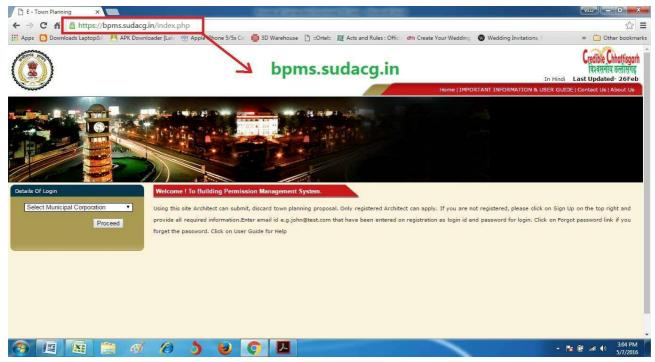

 Select ULB you want to Register for and click on "Proceed"

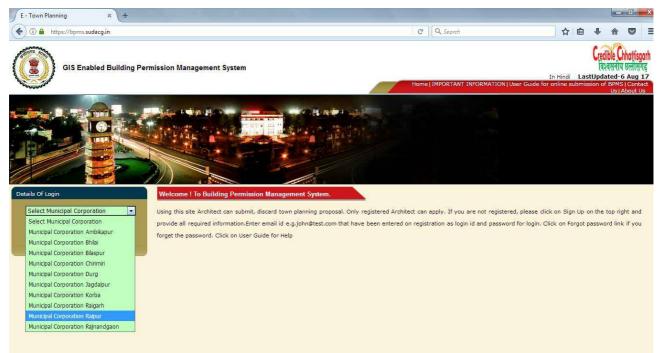

3. Click on Signup, on right hand side of screen, and fill the required details, also attach copy of the Registration Certificate Provided by ULB in PDF Format

Department of Urban Administration and Development of Chhattisgarh

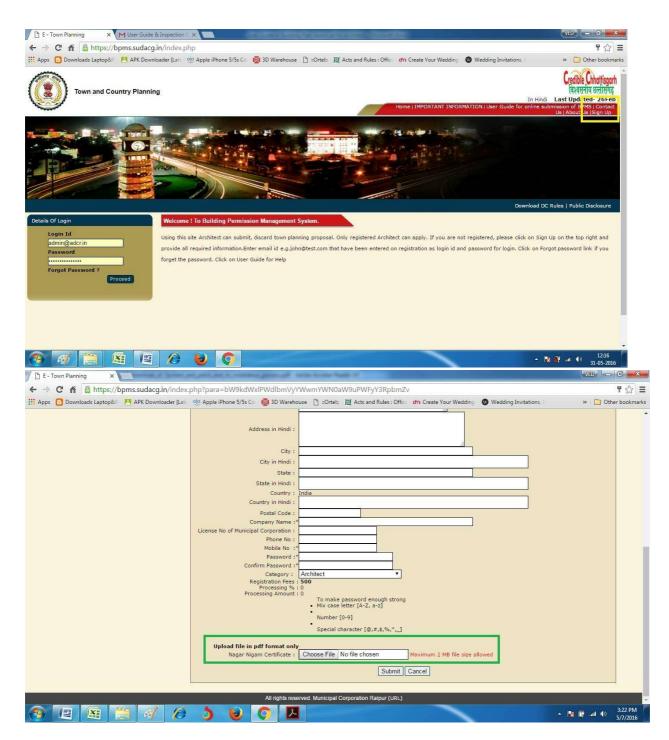

4. Click on "Submit" and then it will take you to Terms and condition page and then after reading the terms and condition if you agree to that click on submit–

Department of Urban Administration and Development of Chhattisgarh

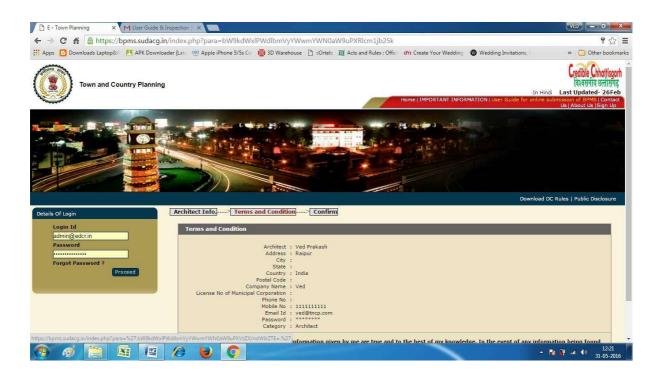

- 5. After clicking on submit, you will see "Signup Successfully", you will receive Email and SMS notification for the same.
- 6. After crosschecking the documents uploaded by you, Authority will provide you login ID, Password and Unique Client code for the time period for which you are registered to ULB, this ID and Password and Unique client code will be sent automatically via Email and SMS.

# (b) Filling of CAF by Architect

### (i) Download and Install TPClient

 Login with Your ID and Password on <u>https://bpms.sudacg.in</u> and On the right hand side you have to "Download TP Client"

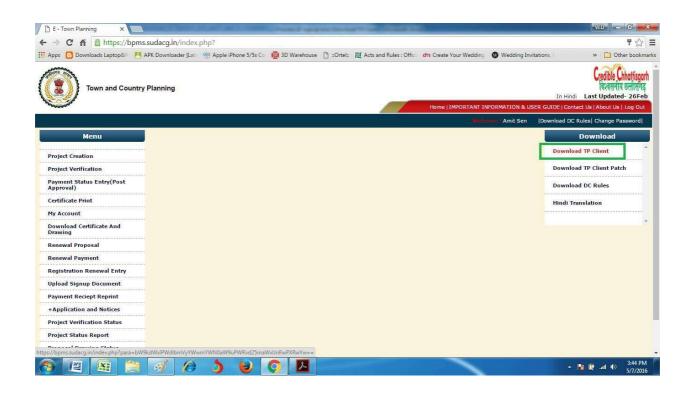

2. Go to the downloaded file of TPClient, Open it and Click on Next, Next, and the Finish, now the software is installed in your System and you can Work on it.

Note – If there is any Updation in Software, Notice will be flashed on the top of screen to download the new Patch, and you can download that patch while going to on "Download TP Client Patch", and read the instructions given along with it to update your TPClient.

### (ii) CAF Information in TPClient

# Flow of **TPClient**

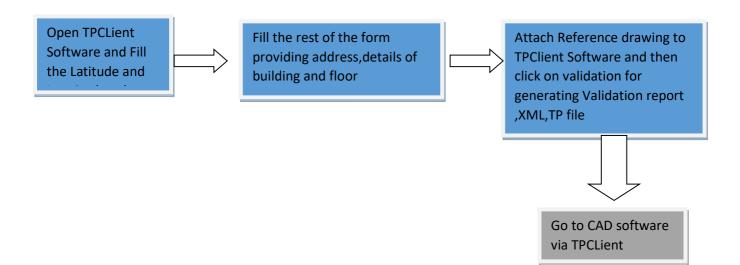

# **Detailed Description**

Open the TPClient software and click on "login" and then a new page will open, click on "new"

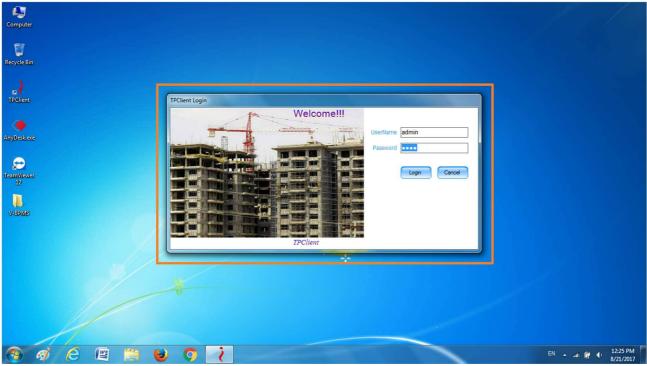

 Go to Project ,Click on Unique client code ,and update your "Project Code and click on Code Update , Now click on new project

Department of Urban Administration and Development of Chhattisgarh

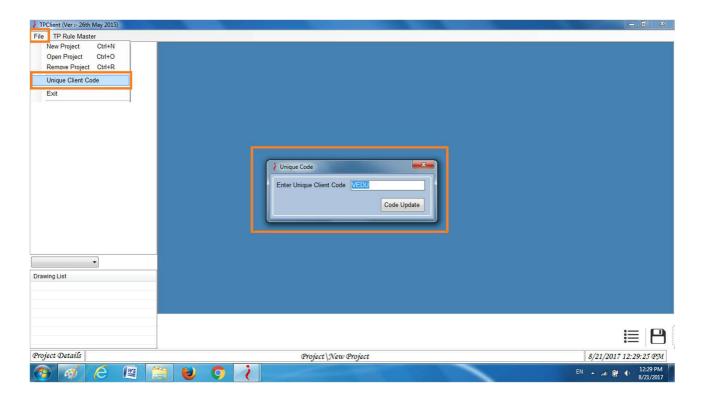

- Go to "Project name"- Define your project name here like -Residential Building, Commercial Building and Industrial building.
- 3. Fill Latitude and Longitude details of your Proposed site, also you can directly fill Property ID and after filling these details Click on "Trace Location From GIS" it will take you to GIS and from there is any correction in Latitude / Longitude then correct it or Simply Download the GIS File and Upload

it here by clicking on "Collect Information and Update"

| File TP Rule Master<br>- Project<br>- New Project<br>- Building Type(s) | Project Detail For New Project     Project Details NOC Details for External Agency ULB RAIPUR Project Code VEDU-RMC-2017-0001                                                                                                    |                           |
|-------------------------------------------------------------------------|----------------------------------------------------------------------------------------------------|---------------------------|
| New Project                                                             | Lattude & Longitude roject Details   NOC Details for External Agency ULB RAIPUR                                                                                                    |                           |
|                                                                         |                                                                                                    |                           |
|                                                                         | Project Name         CAD Exe Selection       AutoCAD         Select CAD Path         Longitude And Latitude Details         Corner No.       0         Latitude Deg       0         Latitude Details         Corner No.       0         Proposed ID       0         Latitude Deg       0         Latitude Sec       0         Latitude Direction       1         Latitude Direction       1         Latitude Direction       1         Latitude Direction       1         Latitude Direction       1         Latitude Direction       1         Latitude Direction       1         Latitude Direction       1         Latitude Direction       1         Latitude Direction       2         Latitude Direction       1         Longitude Direction       2         Corner No.       Lat Direction E         Add New       Save |                           |
| v<br>Ing List                                                           | - Trace Location From<br>GIS                                                                                                    |                           |
| ject Details                                                            | Project \New Project                                                                                                    | <i>8/21/2017 12:31:28</i> |

4. Go to PROJECT DETAILS Tab ,"Project type"- select "Building Development" for newly Proposed Residential and commercial building or you can select according to your

Department of Urban Administration and Development of Chhattisgarh

| File IP Rule Master                                  |                                                                                                    |  |
|------------------------------------------------------|----------------------------------------------------------------------------------------------------|--|
| Project  New Project  Building Type(s)  Traving List | Project Detail For New Project   Project Details OC Details for External Agency   Project Dype   Alteration to Existing Development   Project Dype Alteration to Existing   Project Dype LEGAL   Proposed Land Use (in Case of Sanction of Alteration Plan)   Proposed Land Use AGRICULTURAL   Proposed Land Use AGRICULTURAL   Proposed Site Proposed Site   Client Name Proposed Site   Postal Address Patwari Halka No   Address Patwari Halka No   Proposal Datails Proposal Data   Type Of Proposal ColmetRicital   Proposal Category COMMERCIAL   Proposal Category COMMERCIAL   Proposal Category COMMERCIAL   Proposal Category Compasted   Proposal Category Compasted   Proposal Categ |  |
| Drawing List                                         | Vard No 1 ·<br>Zone No 1 ·                                                                                                    |  |
|                                                      |                                                                                                    |  |

- 5. Now "Dwelling Unit Type", you can select "LIG, EWS, Row House, Single semi Detached, Detached.
- 6. Go to "Development Area Category" here you have to select the area of site, i.e, "central, Developed, under Develop, civil line, developing"
- 7. Go to "Proposed Land use Type" here you have to select the type of land you are using for ,i.e., "Agricultural, Residential, Commercial-General, Commercial -Special, Industrial, Transportation, Entertainment, Public Semi Public" based on Proposed Land Use, Select Values from Permissible / Permitted
- 8. Go to "Revised Plan" in case of Alteration to Existing , Alteration to Existing (Change in built-up area) ,Put details of Old uploaded Date and Project code.
- 9. Now fill the "Client and site Details" option here, Go to "Client name", here you have to type the name of client

whose drawing you are validating (name given in the drawing)

- 10. Go to "Postal address", here type the address given in the drawing or the postal address of client.
- 11. Go to "Proposed site address", here type the site address given in the drawing.
- Now go through the right side of the page and there you can see "client email id" if it is given in the drawing then fill it otherwise you can fill it your id here.
- 13. Go to "client contact no." if it is given in the drawing then fill it otherwise you can fill it yours.
- 14. Go to "Patwari Halka NO." if it is given in the drawing then fill it otherwise put "0"(zero) in its place.
- 15. Go to "Khasra no." if it is given in the drawing then fill it otherwise put "0"(zero) in its place.
- 16. Go to "plot no." if it is given in the drawing then fill it otherwise put "0"(zero) in its place.
- 17. Now you can see the "Proposal Details" Go to "Type of Proposal" here you can select "Residential, Commercial, Industrial, Mixed" according to your drawing.
- 18. Go to "Proposal category" here you have to select the category like "Residential, Commercial, Industrial, Mixed.
- 19. Go to "Proposal ward Detail" here select the ward given in the drawing ward name and ward no. and then "Zone No" will be selected automatically.
- 20. Go to "Area Density " here select the type of location of site, i.e., "Congested or Non congested"
- 21. Now go through the right side of the page and there you can "Pro.date" you can give reference date here.

- 22. Go to "Plot Area" here put the total plot area of site given in drawing (in square meter).
- 23. After clicking to the "Save "icon and that will take you automatically to Next Tab.

| IP Rule Master                  |                                                                                          |           |
|---------------------------------|------------------------------------------------------------------------------------------|-----------|
| roject                          | Project Detail For New Project                                                           | 7 🕰       |
| New Project<br>Building Type(s) | Latitude & Longitude Project Details NOC Details for External Agency                     |           |
|                                 | Details for NOC from AAI (Airport Authority of India)                                    |           |
|                                 | Does the site lies within the airport premises / Yes                                     |           |
|                                 | Have you obtained permission from Airport Authority Yes                                  |           |
|                                 | Distance From Airport Boundary (m)                                                       |           |
|                                 | Airport Type National                                                                    |           |
|                                 | To check attribute as per Airport authority you can visit Authority Website - CLICK HERE |           |
|                                 | Details for NOC from Railway Department                                                  |           |
|                                 | Is your Plot lies within 30 Meters from Railway Land Boundary Yes                        |           |
|                                 | Distance From Railway Land Boundary(m)                                                   |           |
|                                 |                                                                                          |           |
|                                 | Details for NOC from NMA (National Monument Authority)                                   |           |
|                                 | If your Plot falls within 300 Meter of any Monument Boundary Yes-Central Monument        |           |
|                                 | Central Monument Chandraditya Mandir - Barsur, Dantewada                                 |           |
|                                 | State Monument Kuleshwar Mandir - Nawagaon, Dhamtari                                     |           |
| ₹.                              | Distance From Monument Boundary(m) More than 100 And Less than 300 Meter                 |           |
| ng List                         | Actual Distance of Proposed Plot From Monument Boundary(m)                               |           |
|                                 | To check attribute as per Airport authority you can visit Authority Website - CLICK HERE |           |
|                                 |                                                                                          |           |
|                                 |                                                                                          |           |
|                                 |                                                                                          |           |
|                                 |                                                                                          | 8/21/2017 |

### 24. NOC Details for External Agency : -

### • Details for NOC From AAI (Airport Authority of India) -

- a) Here, Does the site lies within the airport premises
   / Within the land belonging to Airport Operator , you have to select value from Dropdown, If "NO" then proceed to further details of NOC or else fill rest of details explained below
- b) Have you obtained permission from Airport Authority , you have to select value from Dropdown , if "NO" is selected then you can

proceed further , you have to take NOC from AAI then only you can proceed , and if you select "YES" then Upload Permission from Airport Operator (only if sites within Airport Premises) while submitting this proposal in Online Application

**c)** To check attribute as per Airport authority you can visit Authority Website – CLICK HERE

### • Details for NOC From RAILWAY :--

- a) Is your Plot lies within 30 Meters from Railway Land Boundary, If "NO" then proceed to further details of NOC or else fill rest of details explained below
- b) Define value of Distance From Railway Land Boundary(m)
- Details for NOC From NMA (National Monument Authority) :
  - a) If your Plot falls within 300 Meter of any Monument Boundary, If "NO" then proceed to further details of NOC or else fill rest of details explained below
  - b) If Yes Central Monument is Selected then select name of Monument from Central Monument dropdown list and if State Monument is Selected then select name of Monument from State Monument dropdown list

- c) Define Distance From Monument Boundary(m)
- d) Also Define Actual Distance of Proposed Plot From Monument Boundary(m)
- e) To check attribute as per Monument authority you can visit Authority Website CLICK HERE

Department of Urban Administration and Development of Chhattisgarh

| TPClient (Ver :- 26th May 2015)                                        |                                                                                                    | - D - X-                 |
|------------------------------------------------------------------------|----------------------------------------------------------------------------------------------------|--------------------------|
| Eile IP Rule Master                                                    |                                                                                                    |                          |
| ElleIP Rule Master<br>Project<br>UEU-RMC-2017-0001<br>Building Type(s) | Building Type(s) Input           Building Details           Building Category           ASSEMBLY           Add Building Datails           Sub Category           ASSEMBLY           Add Building Datails           Sub Category           ASSEMBLY           Add Building Datails           No of Levels |                          |
|                                                                        | No of Levels     e.g(G+5) le 6       Basement Height(m)     0       Lower Basement Height(m)     0       Semi Parking Height(m)     0       If Building Have Parking, Plinth Level Should Be Zero                                                                                                    |                          |
| Validation   Drawing List VEDU-RMC-2017-0001_Validation_R0.dwg         |                                                                                                    |                          |
| Building Type(s)                                                       | Project\VEDU-RMC-2017-0001\Building Type(s)                                                                                                    | ₩ P                      |
| 🔗 🧭 🏉 📳 🚺                                                              | 3 🖌 🧿 👔                                                                                                    | EN 🔺 .ali 🛱 🌵 12:36 PM 🛛 |

- 25. `Click on "Save" icon. you can see on the left hand side of the page "Building Type(s)" will be appeared, right click on it and select "Add new Building Type(s)"
- 26. A new page will open now, here you have to fill the "Basic Inputs" here let the "sub plot type - NA" and "sub plot size" blank (don't fill anything here).
- 27. Go to "building type" type here "bungalow" for house, Hotels, complex "for commercial building, Industrial.
- Go to "building Category" select
   "residential,Commercial,mercantile,Farm house, Public semi-public,Storage,Hazardous, Industrial, Factory
- 29. Go to "Sub Category" select sub category you want to work for according to your drawing.
- 30. Go to "No.of levels"- here put the value of no. of floors (Specify G+Floor value,ex-g+5="6").

- 31. Go to "Basement height"put the height of basement here in meters and if there is no basement then leave this as it is.
- 32. Go to "Lower Basement "put the height of basement here in meters and if there is no basement then leave this as it is.
- 33. Go to "Plinth level" put the height of plinth level (in meters) and if Building has parking, then plinth level should be "0"(Zero).
- 34. Go to "Semi parking height" if it is given in the drawing then put it here, otherwise leave it as it is.
- 35. Now go to right hand side of the page and there select "sub category" - "residential single unit, row housing "according to drawing.
- 36. Go to "Tenement for Residential"- here put the total no. of kitchen in house/building, and if your drawing is not residential then let it be as it is,i.e, "0"(Zero).
- 37. Go to "Tenement for Commercial"- here put the total no. of Toilet in the building, and if your drawing is not Commercial then let it be as it is,i.e, "0"(Zero).
- 38. Go to "Tenement for Industrial"- here put the total no. of Toilet in the building, and if your drawing is not Industrial then let it be as it is,i.e, "0"(Zero).
- 39. Go to "seating capacity for cinema hall"- let it be "0"(Zero). And click on the "Save "icon.

Department of Urban Administration and Development of Chhattisgarh

| 7PClient (Ver :- 26th May 2015)                                                                                                    |                                                                                                    | -               | ٥              | ×      |
|----------------------------------------------------------------------------------------------------|----------------------------------------------------------------------------------------------------|-----------------|----------------|--------|
| File TP Rule Master                                                                                                    |                                                                                                    |                 |                |        |
| Project     Project     VEDU-RMC-2017-7777     Building Type(s)     BUIGLOW     Typical Floors     Gf     Typical Floor Arrangement | Typical Floor Floor Number / Name GF Floor Height (Meters) 3                                                                           |                 |                |        |
|                                                                                                    | Floor Use       Single         Group Residential          Residential          Øround Floor       Basement Floor         Parking Floor |                 |                |        |
| Validation  Validation  Validation  Validation_R0.dwg                                                                               |                                                                                                    |                 |                |        |
|                                                                                                    | Data Saved                                                                                                    |                 | ≣              | 8      |
| Typical Floor Details                                                                                                    | Project \VEDU-RMC-2017-7777\Building Type(s)\BUNGLOW\Typical Floors\GF 25                                                              | -08-201         | 7 08:10        | 6:06   |
| Type here to search                                                                                                    | ן אן בא אר 👘 אר 👘 אר בא אר אר איז איז אר בא אר אר 🕴 👩 👔 🗐 🏮 🤤 🖕 🖆 📑 💷 🖟                                                                | NG 0<br>US 25-0 | 8:16<br>8-2017 | $\Box$ |

- 40. After saving it, on the left hand side of the page you will see your Building name like "bunglow" or anything that you have given earlier, click on it and "Typical Floors" option will be opened.
- 41. Right click on "Typical Floors" option and select "Add new [Typical Floors]" here you can see the "Floor Number/Name" here write the floor name like basement,G.F.,F.F,S.F(As many no. Of floor you are proposing), from the lower level of building.
- 42. Go to "Floor Height (meters) -here put the height of the floor.
- 43. Go to "Floor Use"-here Select its use is Single or Multiple, according to your selection select value from dropdown of floor use, and if your floor use is of Commercial (Storage / Ware House) then select from drop down Type of Material Storage and its Staking Height

- 44. Select the "parking floor" for floor used for parking ,"ground floor" for floor used as ground floor, and "basement floor" for the floor used for basement.
- 45. Click on "Save" icon and now you can add more floors by repeating STEP No.44,45,46,47.and click on "Save "icon.

| TPClient (Ver :- 26th May 2015)                                                    |                                                                                       |              |                      |                                      |                                     |                             |                 |            | - 0 ×                 |
|------------------------------------------------------------------------------------|---------------------------------------------------------------------------------------|--------------|----------------------|--------------------------------------|-------------------------------------|-----------------------------|-----------------|------------|-----------------------|
| Eile IP Rule Master                                                                |                                                                                       |              |                      |                                      |                                     |                             |                 |            |                       |
| Project  VEDU-RIMC-2017-0001  Building Type(s)  Dunglow  Typical Floor Arrangement | Typical Floor Arrange<br>Floor Arrangen<br>Floor No 1<br>Floor Name<br>Floor No.<br>1 | nent Details | Typical Floors<br>GF | cal Floor GF<br>Floor Bot Elev.<br>0 | Add To List<br>Floor Top Elev.<br>3 |                             |                 |            |                       |
| Validation                                                                         |                                                                                       | qT<br>L      | Client               | Starting AutoDesk Er                 | vironment, Do Want T                | fo Proceed ?                |                 |            |                       |
| Drawing List                                                                       |                                                                                       |              |                      |                                      |                                     |                             |                 |            |                       |
| VEDU-RMC-2017-0001_Validation_R0.dwg                                               | Data Saved                                                                            |              |                      |                                      |                                     |                             |                 |            |                       |
| Typical Floor Arrangement Details                                                  | 1                                                                                     | Project 1    | torlauc y            | 17 0001\@                            | ing Type(s)\bungl                   | Com Terring ( The           | at Array comout | 0/24/20    | 17 12:38:22 PM        |
|                                                                                    |                                                                                       |              | 252 C-4GM(-20        | 17-0001 \Butta                       | sng 1ype(s)\oungi                   | ww <sub>1</sub> 19puui 4100 | n Arrungement   |            |                       |
| 👧 🐼 🤌 📓 🚺                                                                          | <u>a</u> 🕹                                                                            | 9 🥂          |                      | - In the second second               |                                     |                             |                 | EN 🔺 all ( | 12:38 PM<br>8/21/2017 |

- 46. After saving it, on the left hand side of the page you will see "Typ.Floor Argument" click on it and new page will open now "Floor Arrangement Details"
- 47. Select the "Floor name" F1, then Go to "Typical Floor"- here select your lowest floor which you have given earlier like - basement, and then click on "Add into list"
- 48. Similarly do for other floors and then click on "Save "icon.
- 49. Now on the lower portion of the left hand side of the page, click on "Validation "and change it to "Ref.arch.Drawing" and then go 1 row below.
- 50. There you can see the code of your drawing in TPClient which you have seen on the first page ,Right click on it and

select "Add new Drawing", here a new small page will be opened.

- 51. Here Go to "Source file" and click on "browse" and select your drawing which is to be imported in CAD Software through TPClient and click on "ok"
- 52. Here a small page will open and it will ask "Do you want to replace "click on "yes"
- 53. Go to left hand side of the page and select"Ref.arch.Drawing" and change it to "Validation" and then go 1 row below.
- 54. Double Click on the "Project code "which you have seen earlier and then a new small page will be opened and it will be asking that "Do you want to proceed" click on "yes".
- 55. Now CAD software will be opened and you can mark your building through TPClient.

# (iii) Validate Through CAD Software

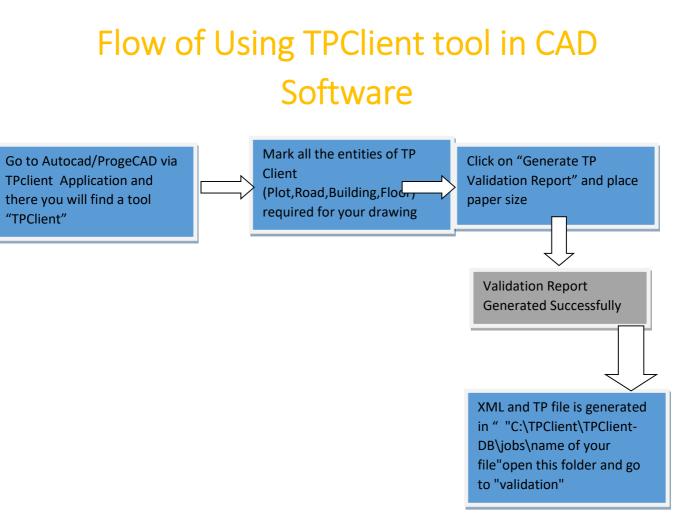

### **Detailed Description**

### **Marking of Plot**

1. When Drawing from TPClient is imported in Autocad, then go to the ribbon bar on the top portion of AutoCAD screen right hand side, there you can see the "TPClient "option click on it.

Department of Urban Administration and Development of Chhattisgarh

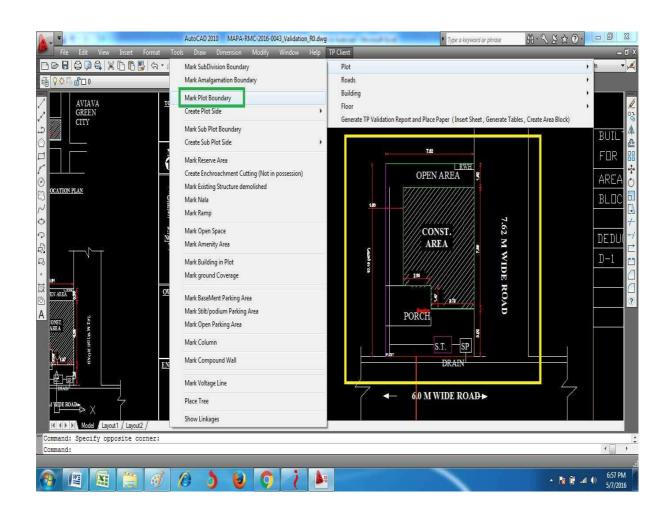

- 2. Go to "Plot" then click on "Mark plot boundary" and then mark the outer boundary of plot by using draw tool and at the end when you will click enter then it will ask a name, give it "plot "and then press entry
- 3. Go to "Plot" then click on "Create plot side" and then click on "create plot front Boundary" and mark the front portion

of plot then Go to "Plot" then click on "Create plot side" and then click on "create plot rear Boundary" and mark the rear portion of plot then Go to "Plot" then click on "Create plot side" and then click on "create plot left Boundary" and mark the left portion of plot then Go to "Plot" then click on "Create plot side" and then click on "create plot right Boundary" and mark the right portion of plot.

- **4.** Go to "Plot" then click on "Mark ramp" and now mark the ramp, if it is not in drawing then skip the step.
- **5.** Go to "Plot" then click on "Mark building in plot" and mark the building area in plot and click enter then an option will open like Residential,commercial,industrial,which you have given It earlier, press enter.
- 6. Go to "Plot" then click on "Mark basement parking area" and mark the basement parking area and press enter, if it is not in drawing then skip the step.
- 7. Go to "Plot" then click on "Mark still parking area" and mark the still parking area and press enter, if it is not in drawing then skip the step.

8. Go to "Plot" then click on "Mark open parking area" and mark the open parking area in road and press enter, if it is not in drawing then skip the step.

### **Marking of Road**

9. Go to "Roads" then click on "Mark main road "put the width of road given in drawing and press enter then specify the first point on the front portion of plot and then give road width and press enter 2 times.

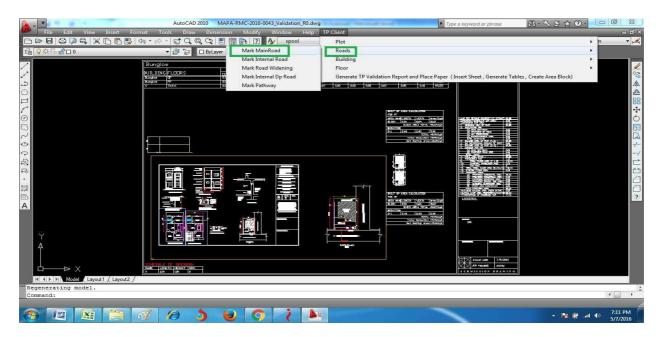

10. Go to "Roads" then click on "Mark road widening" and press enter and then select the tool (Rect or draw)and then mark the road widening area and press enter if it is not in drawing then skip the step.

### **Marking of Building**

11. Go to "Building" then click on "Mark building boundary" and make a rectangle around the whole drawing and press enter and a small new window will open ,click "ok".

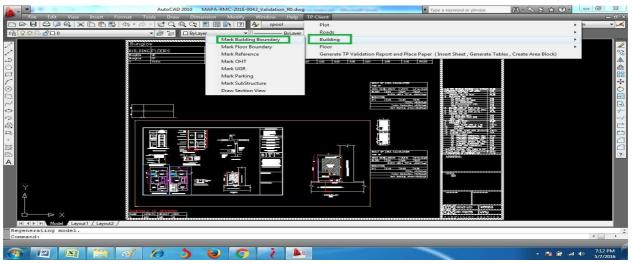

12.Go to "Building" then click on "Mark floor boundary" and make a rectangle around the floor given in drawings like g.f.,f.f.,etc,and press enter,it will ask for "select a building" then click on "building boundary", Similarly do for other floors.

12. Go to "Building" then click on "Mark Reference" and mark a reference point on plot and press enter and then mark same point on floor's like g.f.,f.f.,etc,and press enter.

- 13. Go to "Building" then click on "Mark OTH" and mark over head tank, in the top floor of building and give its capacity, like for 2 floor bungalow take "1500" liters and press enter.
- 14. Go to "Building" then click on "Mark UGR" and mark under ground tank, in plot of building and give its capacity, like for 2 floor bungalow take "3000" liters and press enter.
- **15.** Go to "Building" then click on "Mark parking" and take car parking for total plot area more than 100 square meter and for less than 100 square meter by pressing "1" or "2" and mark it and press enter.
- **16.** Go to "Building" then click on "Draw section view" and then "select a building" option will be come, then select the "building boundary" and give a point little bit above to that building boundary line.

### **Marking of Floor**

**17.** Go to "Floor" then click on "Mark Fsi residential "and mark the buildup area of g.f.,f.f.,etc.excluding porch area,similarly do for other floors,if it is not in your drawing then skip this step,Similarly for Commercial and Industrial

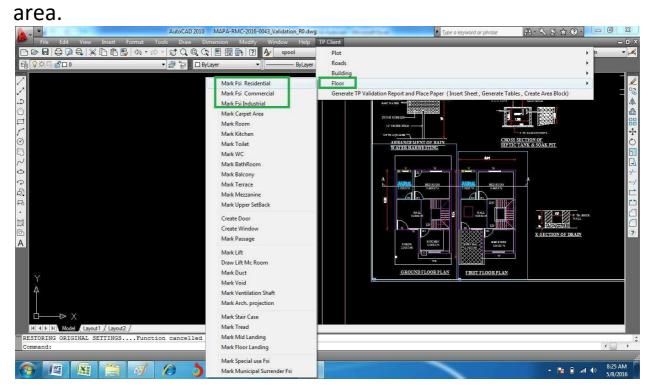

- **18.** Go to "Floor" then click on "Mark Carpet area" and mark the inner wall portion of floor including toilet and kitchen, excluding porch.
- **19.** Go to "Floor" then click on "Mark Toilet" and mark mark the toilet area and press enter then it will ask a name ,so press "t"and press enter, Similarly you can do Wc, Bathroom, Room, Kitchen.

- **20.** Go to "Floor" then click on "Create Window" and mark the window area and press enter then it will ask a name ,so press "V"or "W"then it will ask for height,provide its height and press enter.
- **21.** Go to "Floor" then click on "Mark Lift" and mark the take "fsi 1"for the starting floor of lift and "fsi 2"for rest of the floor except last floor and "fsi 3"for last floor.

**22.** Go to "Floor" then click on "Mark Duct" and mark the duct portion in the drawing ,if given in the drawing otherwise leave it, similarly do for void and ventilation shaft.

23. Go to "Floor" then click on "Mark Stair case" and mark the portion of staircase by taking "fsi 1"for starting and rest of the floor and for last floor take "fsi 2", Go to "Floor" then click on "Mark Treaed" and mark the portion of Tread, Go to "Floor" then click on "Mark Mid landing" and mark the mid landing portion of staircase, Go to "Floor" then click on "Mark floor landing" and mark the floor landing portion of staircase on starting and ending of every floor

### **Generate TP Validation Report**

24. Go to "Generate TP Validation Report", IF you have left any marking then it will show a popup of marking that has not been done, do that marking and then click on "Generate TP Validation Report and Place Paper", Press "A2"and provide a point where the report will be generated, After generating report reframe your drawing as shown in below image and then go to "Insert", "Xref Manager",right click on Loaded drawing and click on "Bind", then zoom "Z" and extend "E" your drawing and then save it and close the drawing.

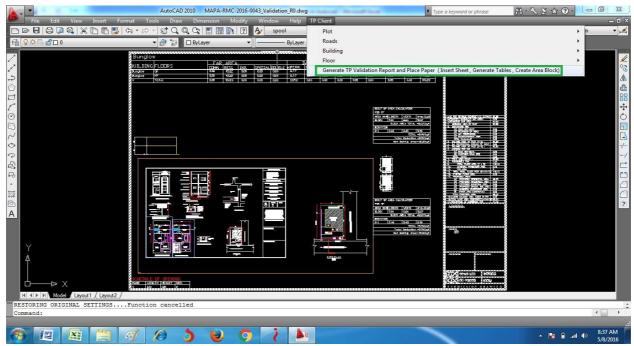

**25.** Now the report has been generated and can be seen by going to "C:\TPClient\TPClient-DB\jobs\name of your file"open this folder and go to "validation" and open the "HTML" file which is big in size (kb), also XML file has been

generated on the same path with extension ".xml" which will be used for uploading case in online BPMS application.

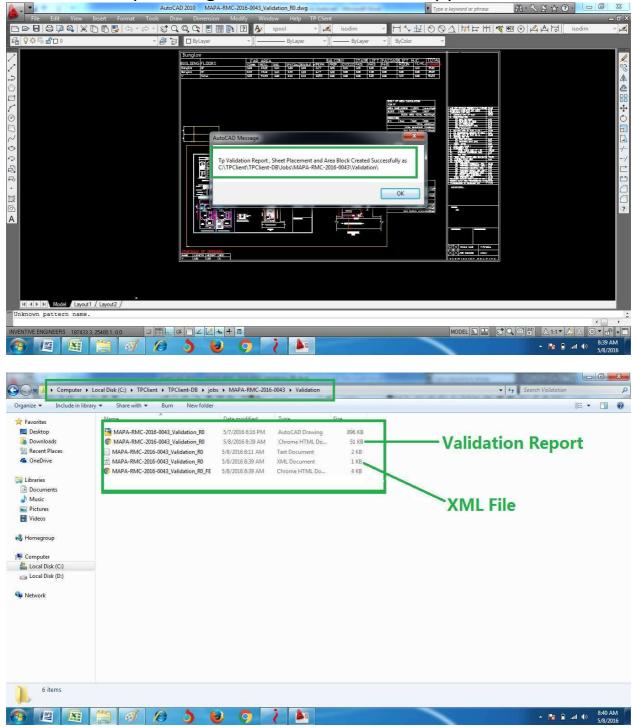

User Guide for Online Registration and Availing Department Services Department of Urban Administration and Development of Chhattisgarh

**26.** Now for generating "TP" file , go to Tpclien tSoftware , and right Click on validation Path as shown in below image and click on "Export to TP" , it will ask for "Please remove all xref bind from drawing, click on OK.

| ie TPClient 01/04/2015 Ver 5.1                                                   |                                                                                                    | - 0 %                        |
|----------------------------------------------------------------------------------|----------------------------------------------------------------------------------------------------|------------------------------|
| Project TP Rule Master Pop Up                                                    |                                                                                                    |                              |
| Project IP Rule Master Pop up<br>■ A MAPA-RMC-2016-0043<br>B ■ Building Type(\$) | 1e Project Details For MAPA-RMC-2016-0043       Image: Constraint of the second second s |                              |
| Refresh<br>MAPA-RMC-2016-0043_Validatio                                          | OK         Bemove           Corner Cnt         1         2         3         4         5           1         0         0         0         N         0           2         0         0         0         N         0           3         0         0         0         N         0           4         0         0         0         N         0           4         0         0         0         N         0                                                                                                    |                              |
| Save Open Dwg                                                                    | CAPS NUM 8:45 AM REF, LEVEL :- 0 METERS                                                                                                    |                              |
|                                                                                  | 🗃 🛷 🖉 🌢 🔍 🔿 📝 🖿 👘 👘 👘 👘                                                                                                    | ▲ 🖹 🔒 🖬 🐠 🕺 8:45 AM 5/8/2016 |

**27.** You can find "TP" file at - "C:\TPClient\TPClient-DB\jobs\name of your file"open this folder and go to "validation", file with extension ".TP"

Now You can upload the proposal in online application with the help of "XML" and "TP" file generated by TP Client Application.

# Upload and Submit Completed Application

## Flow of Online Submission of Proposal

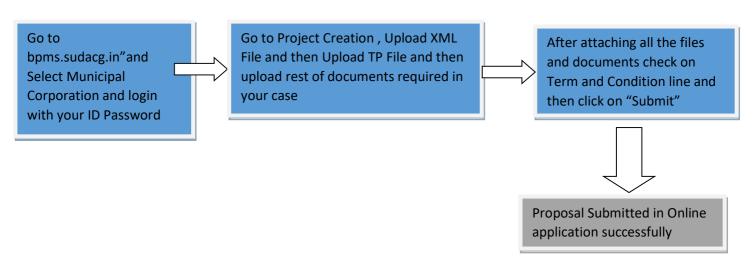

## **Detailed Description**

- 1. Go to bpms.sudacg.in" and Select Municipal Corporation and login with your ID Password
- 2. Go to Project Creation , Upload XML File and then Upload TP File and then upload rest of documents required as per Risk Factor also Documents required for NOC from External Agency in your case ,After uploading XML file it will show you details of Risk Factor

# User Guide for Online Registration and Availing Department Services Department of Urban Administration and Development of Chhattisgarh

| → C A A https://bpms.sudacg            | j.in/index.php?para=cHJfaWQ9OSZtb2R1bGU9YWdlbiZhY3Rpb249cHJqY3JIYXRIZW50JnBsb2FkPVk= 52                                                                                                    |
|----------------------------------------|----------------------------------------------------------------------------------------------------|
| pps 🕒 Downloads Laptop& 🖳 APK Down     | nloader [Lat 👳 Apple iPhone 5/5s Co 🙀 3D Warehouse 🗋 #Ortel# 🙀 Acts and Rules : Offici 🛛 👉 Create Your Wedding 🚳 Wedding Invitations, I 👘 🛸 🛅 Other bool                                                                                                    |
| Municipal Corporation Ra               | ipur<br>In Hindi Last Updated-267<br>Home ו IMPORTANT INFORMATION & USER GUIDE   Contact Us   About Us   Log O                                                                                                    |
|                                        | Wilkome (Vinod Naik   Download DC Rules) Change Password                                                                                                    |
| Menu                                   | Project Creation                                                                                                    |
|                                        |                                                                                                    |
| Project Creation                       | Project Code Number :*                                                                                                    |
| Project Verification                   | Proposal Date :*07/05/2016 (DD/MM/YYYY)                                                                                                    |
|                                        | Short Description *                                                                                                    |
| Payment Status Entry(Post<br>Approval) | GIS ID:                                                                                                    |
|                                        | Each Document File Size Must be 2MB( Project XML file must be Uploaded First )                                                                                                    |
| Certificate Print                      | 1.Software Generared XML File .* Choose File No file chosen Upload                                                                                                    |
| My Account                             | Upload file in XML Format Only                                                                                                    |
| Download Certificate And               | 2.Software Generated TP File Choose File No file chosen Upload                                                                                                    |
| Drawing                                | Upload file in TP Format Only                                                                                                    |
| Renewal Proposal                       | 3.Application For Building Permission (Appendix A) : Choose File No file chosen Upload                                                                                                    |
|                                        | Upload file in PDF Format Only                                                                                                    |
| Renewal Payment                        | 4.Copy Of B1 Patwari And Khasara Map In Present State : Choose File   No file chosen Upload                                                                                                    |
| Registration Renewal Entry             | Upload file in PDF Format Only Choose File No file chosen Upload                                                                                                    |
| Upload Signup Document                 | 5.Diversion Certificate Notice Form Along With B1 : Choose File No file chosen Upload Upload file in PDF Format Only                                                                                                    |
|                                        | Chapter File No file shares                                                                                                    |
| Payment Reciept Reprint                | 6.Rin Pustika (In Case Of Free Land Holding)<br>UpDoad file in PDF Format Only                                                                                                    |
| +Application and Notices               | Choose File No file chosen                                                                                                    |
| Project Verification Status            | 7.Registry Copy (Part 1)                                                                                                    |
| roject termeation status               | 8.Registry Copy (Part 2) ; Choose File No file chosen Upload                                                                                                    |
| Project Status Report                  | Upload file in PDF Format Only                                                                                                    |
|                                        | 9.Copy Of Approved Layout Or Landuse Certificate Of Town And Choose File No file chosen Upload                                                                                                    |
| Proposal Drawing Status                | Subjy of Approved Layout of Landuse Certainate of Transmitting Control of the Into the Criticate of Transmitting Control of the Into the Criticate of Control of the Into the Criticate of Control of the Criticate of Control of the Into the Criticate of Control of the Criticate of Control of the Criticate of Control of the Criticate of Control of the Criticate of Control of the Criticate of Control of the Criticate of Control of the Criticate of Control of the Criticate of Control of the Criticate of Control of the Criticate of the Criticate of Control of the Criticate of Control of the Criticate of the Criticate of Control of the Criticate of Control of the Criticate of |

|                                              |                                    | RISK MATRIX                           |                                         |                                       |
|----------------------------------------------|------------------------------------|---------------------------------------|-----------------------------------------|---------------------------------------|
| Risks                                        | Very Low                           | Low                                   | Moderate                                | High                                  |
| Criteria                                     |                                    |                                       |                                         |                                       |
|                                              |                                    | RESIDENTIAL                           |                                         |                                       |
| Size of Plot                                 | Below 105 Sq.M                     | Above 105 to 500<br>Sq.M              | Above 500 to 1000<br>Sq.M               | Above 1000 Sq.M                       |
| Height of Building                           | Below 15 M                         | Below 15 M                            | Below 15 M                              | 15 M and Above                        |
| Use of Premises                              | Residential Plotted                | Residential Plotted                   | Residential Plotted                     | Group Housing                         |
| For Bulding Permission<br>Inspection         | Third Party Inspection<br>Required | Third Party<br>Inspection<br>Required | Third Party<br>Inspection Required      | Departmental<br>Inspection            |
| For Plinth Inspection                        | Third Party Inspection<br>Required | Departmental<br>Inspection            | Departmental<br>Inspection              | Departmental<br>Inspection            |
| For BCC cum OC<br>Inspection                 | Departmental<br>Inspection         | Departmental<br>Inspection            | Departmental<br>Inspection              | Departmental<br>Inspection            |
|                                              | COMMERCI                           | AL (STORAGE / WA                      | AREHOUSES)                              |                                       |
| Covered Area on all<br>Floors / Builtup Area | Upto 250 Sq.M                      | Above 250 to 2000<br>Sq.M             | 1 Sq.M to 2000 Sq.M                     | Above 2000 Sq.M                       |
| Height of Building                           | Below 15 M                         | Below 15 M                            | Below 15 M                              | Below 15 M                            |
| Abutting Road                                | Minimum 12 M                       | Minimum 12 M                          | Minimum 12 M                            | Minimum 12 M                          |
| Type of Material<br>Storage                  | Category A                         | Category A                            | Category B (Staking<br>Height - Medium) | Category B (Staking<br>Height - High) |

Department of Urban Administration and Development of Chhattisgarh

| For Bulding Permission<br>Inspection | Third Party Inspection<br>Required | Third Party<br>Inspection<br>Required | Third Party<br>Inspection Required | Departmental<br>Inspection                   |
|--------------------------------------|------------------------------------|---------------------------------------|------------------------------------|----------------------------------------------|
| For Plinth Inspection                | Third Party Inspection<br>Required | Departmental<br>Inspection            | Departmental<br>Inspection         | Departmental<br>Inspection                   |
| For BCC cum OC<br>Inspection         | Departmental<br>Inspection         | Departmental<br>Inspection            | Departmental<br>Inspection         | Departmental<br>Inspection                   |
|                                      |                                    | INDUSTRIAL                            |                                    |                                              |
| Size of Plot                         | NA                                 | Upto 350 Sq.M                         | Above 300 Sq.M                     | All Sizes                                    |
| Height of Building                   | NA                                 | Less than 15 M                        | Less than 15 M                     | 15 M and Above                               |
| Abutting Road                        | NA                                 | Minimum 12 M                          | Minimum 12 M                       | Minimum 12 M                                 |
| For Bulding Permission<br>Inspection | NA                                 | Third Party<br>Inspection<br>Required | Third Party<br>Inspection Required | Departmental<br>Inspection                   |
| For Plinth Inspection                | NA                                 | Departmental<br>Inspection            | Departmental<br>Inspection         | Departmental<br>Inspection                   |
| For BCC cum OC<br>Inspection         | NA                                 | Departmental<br>Inspection            | Departmental<br>Inspection         | Departmental Inspection + Fire<br>Department |

3. After attaching all the files and documents check on Term and Condition line and then click on "Submit"

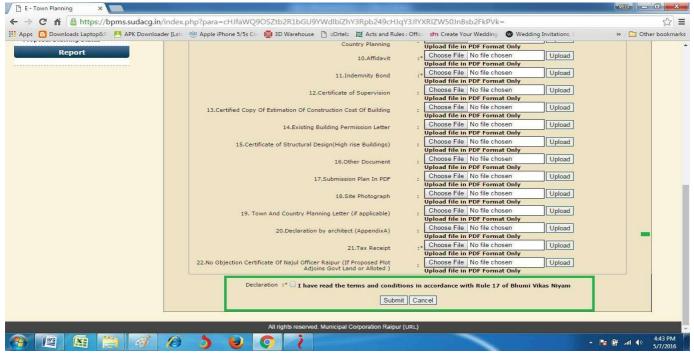

4. Proposal Submitted in Online application successfully

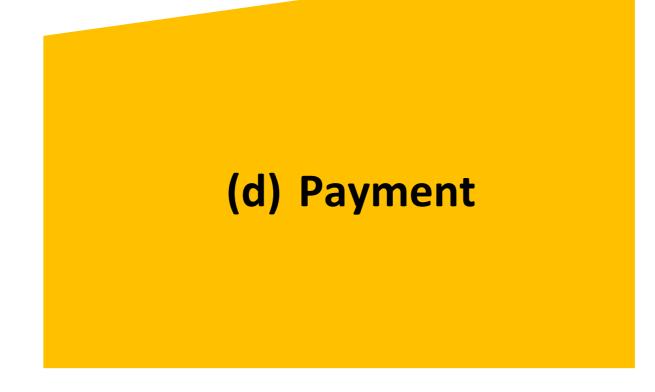

## (i) Approval By Department

When proposal is submitted in online application, Sub Engineer will verify the Fees.

| ops 🧧 Downloads Laptop& 💾 APK Download     | er [Lati 🤨 Apple iPhone 5/5s Co | 🚺 3D Warehouse 🏾 🗋 ::Or                                      | tel:: 🔟 Acts and Rules : Offic | dn Create Your Wedding 🚳   | Wedding Invitations,                    | HA9UA== s                                                                                                    |
|--------------------------------------------|---------------------------------|--------------------------------------------------------------|--------------------------------|----------------------------|-----------------------------------------|----------------------------------------------------------------------------------------------------|
| Municipal Corporation Raipu                | <u>}</u>                        |                                                              |                                | Home   IMPORTANT INFORMATI | In Hin<br>(ON   User Guide for online s | and the second second s |
|                                            |                                 |                                                              |                                | Weikome I Zone3 Sub        | Engineer  Download DO                   | C Rules  Change Passwor                                                                                                    |
| Menu                                       |                                 |                                                              |                                |                            |                                         |                                                                                                    |
| +Administrator                             | Payment Verification            |                                                              |                                |                            |                                         |                                                                                                    |
| ayment Verification                        |                                 |                                                              |                                |                            |                                         |                                                                                                    |
| ocument Checklist<br>erification           | Propos                          | isal No. : 5953<br>al Date : 17/05/201<br>ct Type : RESIDENT |                                |                            |                                         |                                                                                                    |
| ocument Verification (On<br>elected Cases) | Proje                           |                                                              | -2014-0481                     |                            |                                         |                                                                                                    |
| Document Receive Entry                     |                                 | t Name : RESIDENT                                            | IAL                            |                            |                                         |                                                                                                    |
| roposal Approval                           | Proposed Pl<br>Proposed Built   |                                                              |                                |                            |                                         |                                                                                                    |
| ayment Reciept Reprint                     | Troposed Bank                   | prince i nooroe                                              |                                |                            |                                         | Show Fee Chart                                                                                                    |
| Application and Notices                    | Select Sr.No.                   | Descripti                                                    | on                             | Proposed Area              | Measurement Unit                        | RateValue                                                                                                    |
| Report                                     | 1 Building                      | Permission Fees(nhnew)                                       |                                | 485.02pe                   | r Sq. Meter<br>Gross                    | 5000 5000<br>Amount : 5000                                                                                                    |
| legistered Architect Report                | Add Row Delete                  |                                                              |                                |                            | Net                                     | t Amount : 5000                                                                                                    |
| ate Wise Proposal Report                   | _                               |                                                              |                                |                            |                                         |                                                                                                    |
| Architect Wise Proposal Report             |                                 | /erified : Yes 🔻                                             |                                |                            |                                         |                                                                                                    |
| ile Forwarding Report                      |                                 |                                                              | Submit                         | ncel                       |                                         |                                                                                                    |
| one Wise Statistical Report                |                                 |                                                              |                                |                            |                                         |                                                                                                    |
| ash Receipt Detail                         |                                 |                                                              |                                |                            |                                         |                                                                                                    |
|                                            |                                 |                                                              |                                |                            |                                         | 3:40                                                                                                    |

## (ii) Online Payment

Verified Fees can be Paid Online by logging in from your account,

Go to Proposal Verification, Select Proposal You want to Pay for, and click on "Pay online" and follow the instruction of payment gateway

Department of Urban Administration and Development of Chhattisgarh

| TIS STAR                                                                                                    |                                                                                                    |                                                                                                    |                                                                                                    |                                                                                                    | С.                                                                                                    | dible Chhattienar                  |
|----------------------------------------------------------------------------------------------------|----------------------------------------------------------------------------------------------------|----------------------------------------------------------------------------------------------------|----------------------------------------------------------------------------------------------------|----------------------------------------------------------------------------------------------------|----------------------------------------------------------------------------------------------------|------------------------------------|
| Municipal Corp                                                                                                    | oration Raipur                                                                                                    |                                                                                                    |                                                                                                    |                                                                                                    | ¥                                                                                                    | वश्वसनीय छत्तासगढ़                 |
| COUNTER A REAL PROVIDED AND A REAL PROVIDED AND A |                                                                                                    |                                                                                                    |                                                                                                    | Home   IMPORTANT INFORMAT                                                                                                  | In Hindi Last (<br>TON   User Guide for online submission                                                                                                    | of BPMS   Contact                  |
|                                                                                                    |                                                                                                    |                                                                                                    |                                                                                                    | Withcomic Tpoonam sir                                                                                                    |                                                                                                    | oout Us   Log Out<br>ange Password |
| Menu                                                                                                    | Project Ver                                                                                                    | ification                                                                                                    |                                                                                                    |                                                                                                    |                                                                                                    |                                    |
|                                                                                                    |                                                                                                    | 2                                                                                                    |                                                                                                    |                                                                                                    |                                                                                                    |                                    |
| roject Creation                                                                                                    |                                                                                                    | Proposal No. : 145<br>Inward Date : 09/                                                                                                    | 4<br>03/2015                                                                                                    |                                                                                                    |                                                                                                    |                                    |
| roject Verification<br>ayment Status Entry(Post                                                                                                    |                                                                                                    |                                                                                                    | SI-RMC-2015-0037                                                                                                    |                                                                                                    |                                                                                                    |                                    |
| approval)                                                                                                    |                                                                                                    |                                                                                                    | SIDENTIAL<br>mam singh verma                                                                                                    |                                                                                                    |                                                                                                    |                                    |
| ertificate Print                                                                                                    |                                                                                                    | Project Name : DE\<br>Proposed Plot Area : 106                                                                                                    | / DRILLING                                                                                                    |                                                                                                    |                                                                                                    |                                    |
| 1y Account                                                                                                    |                                                                                                    | Proposed Builtup Area : 128                                                                                                    |                                                                                                    |                                                                                                    |                                                                                                    |                                    |
| oownload Certificate And<br>Prawing                                                                                                    | Sr.No.                                                                                                    | Deposit Balance : 0<br>Description                                                                                                    | Drong                                                                                                    | sed Area                                                                                                    | Measurement Unit Rate                                                                                                    | Value                              |
| tenewal Proposal                                                                                                    |                                                                                                    | ling Permission Fees(nhnew)                                                                                                    | Propo                                                                                                    | 128.2per Sq. Meter                                                                                                    |                                                                                                    | 0 1500                             |
| tenewal Payment                                                                                                    |                                                                                                    |                                                                                                    |                                                                                                    |                                                                                                    | Gross Amount :                                                                                                    | 1510                               |
| tegistration Renewal Entry                                                                                                    |                                                                                                    |                                                                                                    |                                                                                                    |                                                                                                    | Net Amount :                                                                                                    | 1510                               |
| Ipload Signup Document                                                                                                    |                                                                                                    |                                                                                                    |                                                                                                    |                                                                                                    |                                                                                                    |                                    |
| ayment Reciept Reprint                                                                                                    |                                                                                                    |                                                                                                    |                                                                                                    |                                                                                                    |                                                                                                    |                                    |
| Application and Notices                                                                                                    |                                                                                                    |                                                                                                    | Pay Online Fay Through                                                                                                    | Deposit Cancel                                                                                                    |                                                                                                    |                                    |
| roject Status Report                                                                                                    |                                                                                                    |                                                                                                    |                                                                                                    |                                                                                                    |                                                                                                    |                                    |
| roposal Drawing Status                                                                                                    |                                                                                                    |                                                                                                    |                                                                                                    |                                                                                                    |                                                                                                    |                                    |
| and the second second second second second second second second second second second second second second second                                                                                                    |                                                                                                    |                                                                                                    |                                                                                                    |                                                                                                    |                                                                                                    |                                    |
|                                                                                                    | 1 1 1                                                                                                    | E - 1 x         E http:         X         E - 1 x           ebs.in/pg/ma//payment/pagewl/action                                                                                                    | 7 7 7                                                                                                    | <u>}</u> }                                                                                                    |                                                                                                    | x                                  |
| Sec. × R E-1 × R E-1<br>× A E-Billing Solut                                                                                                    | × V E E - T × V E E - T × V                                                                                                    |                                                                                                    | /payment/rid/1c2d6c95671e0f15e                                                                                                    | 2cfc8d0782912dbNDI5NTM3OD<br>Create Your Wedding 💿 Wedding                                                                 | Cris3D/ Cristians / Cristians                                                                                                    | 5/25/20<br>x                       |
| Sec. × R E-1 × R E-1<br>× A E-Billing Solut                                                                                                    | x 🔀 E-T x 🔀 E-T x<br>ions Pvt Ltd [IN]   https://secure<br>Downloads Laptop8: 🤨 Apple i                                                                                                    | ebs.in/pg/ma/payment/pagewl/action<br>bhone 5/5s Cc 👔 3D Warehouse 👌 ::C                                                                                                    | /payment/rid/1c2d6c95671e0f15e                                                                                                    | 2dc6a0782912dbNDI5NTM3OD.<br>Greate Your Wedding 🕲 Wedding                                                                 | C <sup>63</sup> D/ C 7 x *<br>Invitations, » Cother book                                                                                                    | × 5/25/20                          |
| Sec. × R E-1 × R E-1<br>× A E-Billing Solut                                                                                                    | × V E E - T × V E E - T × V                                                                                                    | ebs.in/pg/ma/payment/pagewl/action<br>bhone 5/5s Cc 👔 3D Warehouse 👌 ::C                                                                                                    | /payment/rid/1c2d6c95671e0f15e                                                                                                    | 2cfc8d0782912dbNDI5NTM3OD<br>Create Your Wedding 💿 Wedding                                                                 | C <sup>63</sup> D/ C 7 x *<br>Invitations, » Cother book                                                                                                    | × 5/25/20                          |
| Sec. × R E-1 × R E-1<br>× A E-Billing Solut                                                                                                    | x 🔀 E-T x 🔀 E-T x<br>ions Pvt Ltd [IN]   https://secure<br>Downloads Laptop8: 🤨 Apple i                                                                                                    | ebs.in/pg/ma/payment/pagewl/action<br>bhone 5/5s Cc 👔 3D Warehouse 👌 ::C                                                                                                    | /payment/rid/1c2d6c95671e0f15e                                                                                                    | 2dc6a0782912dbNDI5NTM3OD.<br>Greate Your Wedding 🕲 Wedding                                                                 | C <sup>63</sup> D/ C 7 x *<br>Invitations, » Cother book                                                                                                    | × 5/25/20                          |
| Sec. × R E-1 × R E-1<br>× A E-Billing Solut                                                                                                    | X X E - T X E - T X<br>ions Pvt Ltd [IN]   https://secure.<br>Downloads Leptop& @ Apple ii                                                                                                    | ebs.in/pg/ma/payment/pagewl/action<br>Phone 5/5s C : 🖉 3D Warehouse 🗋 ::C                                                                                                    | /payment/rid/1c2d6c95671e0f15e;<br>Ortel: M Acts and Rules : Offic dn 1                                                            | 2dc6a0782912dbNDI5NTM3OD.<br>Greate Your Wedding 🕲 Wedding                                                                 | C <sup>63</sup> 3D/ <b>C 7 A #</b><br>Invitations. » Cother book                                                                                                    | 5/25/20                            |
| Sec. × R E-1 × R E-1<br>× A E-Billing Solut                                                                                                    | X (E E-T X (E E-T X)<br>ions Pvt Ltd [IN]   https://secure<br>Downloads Laptop& @ Apple ii<br>Order No : 00100014358P00005<br>HDFC Bank Credit Card >                                                                                         | ebs.in/pg/ma/payment/pagewl/action<br>Phone 5/5s C: 1 3D Warehouse 1 ::C<br>037                                                                                                    | /payment/rid/1c2d6c95671e0f15e;<br>Ortel: M Acts and Rules : Offic dn 1                                                            | 2dc6a0782912dbNDI5NTM3OD.<br>Greate Your Wedding 🕲 Wedding                                                                 | C <sup>63</sup> 3D/ <b>C 7 A #</b><br>Invitations. » Cother book                                                                                                    | 5/25/20                            |
| Sec. × R E-1 × R E-1<br>× A E-Billing Solut                                                                                                    | X C E-T X C E-T X<br>ions Pvt Ltd [IN] https://secure.<br>Downloads Laptop& @ Apple ii<br>Order No : 00100014358P00005<br>HDFC Bank Credit Card ><br>HDFC Bank Debit Card                                                                     | ebs.in/pg/ma/payment/pagewl/action<br>Phone 5/5s C : 1 3D Warehouse : :C<br>037<br>Name On Card : :<br>Card Number : :<br>Card Expiny : Month                                                                 | /payment/rid/1c2d6c95671e0f15e;<br>Ortel: M Acts and Rules : Offic dn 1                                                            | 2dc6a0782912dbNDI5NTM3OD.<br>Greate Your Wedding 🕲 Wedding                                                                 | C <sup>63</sup> 3D/ <b>C 7 A #</b><br>Invitations. » Cother book                                                                                                    | 5/25/20                            |
| Sec. × R E-1 × R E-1<br>× A E-Billing Solut                                                                                                    | X (E E-T X (E E-T X)<br>ions Pvt Ltd [IN] https://secure<br>Downloads LaptopS: @ Apple ii<br>Order No : 00100014358P00005<br>HDFC Bank Credit Card ><br>HDFC Bank Credit Card<br>Other Bank Credit Card                                       | ebs.in/pg/ma/payment/pagewl/action Phone 5/5s Cc 1 3D Warehouse 1 ::C 037 037 037 037 Card Number :                                                                                                    | /payment/rid/1c2d6c95671e0f15e2                                                                                                    | 2dc6a0782912dbNDI5NTM3OD.<br>Greate Your Wedding 🕲 Wedding                                                                 | C <sup>63</sup> 3D/ <b>C 7 A #</b><br>Invitations. » Cother book                                                                                                    | 5/25/20<br>x                       |
| Sec. × R E-1 × R E-1<br>× A E-Billing Solut                                                                                                    | X E-T X E-T X<br>ions Pvt Ltd [IN] https://secure.<br>Downloads LaptopS: Apple ii<br>Order No : 00100014358P00005<br>HDFC Bank Credit Card<br>Other Bank Credit Card<br>Other Bank Credit Card                                                | ebs.in/pg/ma/payment/pagewl/action Phone 5/5s Cc 1 3D Warehouse 1 ::C 037 037 037 037 Card Number :                                                                                                    | /payment/rid/1c2d6c95671e0f15e:<br>Ditel: Acts and Rules: Offic dn 1<br>Vitel: Year V<br>Viear Viear                               | 2dc8d0782912dbNDI5NTM3OD.<br>Create Your Wedding  Wedding bpms.sudac Total Amount : INR 338                                | Creati X Contraction of the second second se                                                                                                    | × 5/25/20:                         |
| Sec. × R E-1 × R E-1<br>× A E-Billing Solut                                                                                                    | X E-T X E-T X<br>ions Pvt Ltd [IN] https://secure.<br>Downloads LaptopS: Apple ii<br>Order No : 00100014358P00005<br>HDFC Bank Credit Card<br>Other Bank Credit Card<br>Other Bank Credit Card                                                | ebs.in/pg/ma/payment/pagewl/action Phone 5/5s Cc 1 3D Warehouse 1 ::C  037  I I I I I I I I I I I I I I I I I I I                                                                                             | /payment/rid/1c2d6c95671e0f15e:<br>Ditel: Acts and Rules: Offic dn 1<br>Vitel: Year V<br>Viear Viear                               | 2cfc8d0782912dbNDI5NTM3OD<br>Create Your Wedding Wedding<br>bpms.sudac<br>Total Amount : INR 338<br>Total Amount : INR 338 | CRAIN SA                                                                                                    | 5/25/20<br>x                       |
| Sec. × R E-1 × R E-1<br>× A E-Billing Solut                                                                                                    | X E-T X E-T X<br>ions Pvt Ltd [IN] https://secure.<br>Downloads LaptopS: Apple ii<br>Order No : 00100014358P00005<br>HDFC Bank Credit Card<br>Other Bank Credit Card<br>Other Bank Credit Card                                                | ebs.in/pg/ma/payment/pagewl/action Phone 5/5s Cc 1 3D Warehouse 1 ::C  037  I I I I I I I I I I I I I I I I I I I                                                                                             | /payment/rid/1c2d6c95671e0f15e:<br>Ditel: Acts and Rules: Offic dn 1<br>Vitel: Year V<br>Viear Viear                               | 2dc8d0782912dbNDI5NTM3OD.<br>Create Your Wedding  Wedding bpms.sudac Total Amount : INR 338                                | CRAIN SA                                                                                                    | 5/25/20<br>x                       |
| Sec. × R E-1 × R E-1<br>× A E-Billing Solut                                                                                                    | X CE E-T X CE E-T X<br>ions Pvt Ltd [IN] https://secure.<br>Downloads Laptop8: @ Apple i<br>Order No : 00100014358P00005<br>HDFC Bank Credit Card<br>Other Bank Credit Card<br>Other Bank Credit Card<br>Other Bank Debit Card<br>Net Banking | ebs.in/pg/ma/payment/pagewl/action Phone 5/5s Cc 1 3D Warehouse 1 ::C  037  I I I I I I I I I I I I I I I I I I I                                                                                             | /payment/rid/1c2d6c95671e0f15e:<br>/payment/rid/1c2d6c95671e0f15e:<br>/ Acts and Rules: Office of the<br>/ Year /<br>/ Year /<br>5 | Ereate Your Wedding Wedding<br>Deate Your Wedding Wedding<br>Dems.sudac<br>Total Amount : INR 338                          | CRODY<br>CRODY<br>Invitations, » Cother book<br>CROIN<br>CROIN<br>CR | 5/25/20                            |
| Sec. × R E-1 × R E-1<br>× A E-Billing Solut                                                                                                    | X E-T X E-T X<br>ions Pvt Ltd [IN] https://secure.<br>Downloads LaptopS: Apple ii<br>Order No : 00100014358P00005<br>HDFC Bank Credit Card<br>Other Bank Credit Card<br>Other Bank Credit Card                                                | ebs.in/pg/ma/payment/pagewl/action<br>Phone 5/5s C: 1 3D Warehouse 1 :C<br>037<br>Name On Card 2 :<br>Card Number 2 :<br>Card Explry 2 Month<br>Card Explry 2 Month<br>Card CVV 2 :<br>Make Payment > INR 338 | /payment/rid/1c2d6c95671e0f15e:<br>/payment/rid/1c2d6c95671e0f15e:<br>/ Acts and Rules: Office of the<br>/ Year /<br>/ Year /<br>5 | Ereate Your Wedding Wedding<br>Deate Your Wedding Wedding<br>Dems.sudac<br>Total Amount : INR 338                          | CRAIN SA                                                                                                    | × 5/25/20                          |

 For checking Fees of proposal without Uploading Proposal in Online BPMS Application, go to -<u>https://bpms.sudacg.in/</u> and Select Municipal User Guide for Online Registration and Availing Department Services Department of Urban Administration and Development of Chhattisgarh

> Corporation whose fees you want to check and then click on "Online Fees Calculator" fill the details and click on Submit and you will get to know the fees details.

|                                                                                                    | -1 x 🛛 🗵 E-1 x 🗸 🖾 E-1 x 🖉 E-1 x 🖉 E-1 x 🖉 E-1 x 🖉 E-1 x 🖉 E-1 x 🖉 E-1 x 🖉 E-1 x 🖉                                                                       |
|----------------------------------------------------------------------------------------------------|----------------------------------------------------------------------------------------------------|
| ← → C ☆ 🔒 Secure   https://bpms.suc                                                                              | dacg.in/index.php?para=%27.bW9kdWxlPWdlbmVyYWwmYWN0aW9uPUZIZXNDYWxjdWxhdG9y.%27 🛛 🕈 🐼 🔹                                                                  |
| 🗰 Apps 🛃 APK Downloader [Lat 📵 Downloads                                                                         | Laptopiš: 🕸 Apple iPhone 5/5s C: 👼 3D Warehouse 🗅 ::Ortel: 🕱 Acts and Rules : Offic: 👉 Create Your Wedding: 🜑 Wedding Invitations, 🛛 » 📙 Other bookmarks |
| Second and                                                                                                    | Home   IMPORTANT INFORMATION   User Guide for online submission of BPMS   Contact. Us  <br>About Us  Sign Up                                             |
| RAIPUR MUNICIPAL CORPORATIO                                                                                      |                                                                                                    |
|                                                                                                    |                                                                                                    |
|                                                                                                    | Download DC Rules   Citizen Dashboa d   Online Fees Calculator                                                                                           |
| Details Of Login                                                                                                 | Fee Calculator                                                                                                    |
| Login Id<br>tamrakar1307@rediffmail.co                                                                           | Proposal Type : RESIDENTIAL  Project Type : NEW  Category                                                                                                |
| Password                                                                                                    | Building Category : RESIDENTIAL  Sub Category : RESIDENTIAL SINGLE UNIT Revised Revised                                                                  |
| Forgot Password ?                                                                                                | Proposal Plot Area : Parking Area : Project:                                                                                                    |
| Proceed                                                                                                    | Buildup Area Com. : Buildup Area;                                                                                                    |
|                                                                                                    | No.of Unit Res. : No.of Unit Com. : No.of                                                                                                    |
|                                                                                                    | No.or Unit Kes. : Unit Ind.                                                                                                    |
|                                                                                                    | Submit                                                                                                    |
|                                                                                                    | Pre-approval Payment                                                                                                    |
|                                                                                                    | Grand Total : 0                                                                                                    |
|                                                                                                    |                                                                                                    |
|                                                                                                    |                                                                                                    |
| and the second second second second second second second second second second second second second second second | All rights reserved. Municipal Corporation Raipur (URL)                                                                                                  |
| 🔗 🚿 😰 💽 🚺                                                                                                    | (2) (2) (2) (2) (2) (2) (2) (2) (2) (2)                                                                                                    |

# (e) Automatic Forwarding of Proposal to External Agency for NOC / Rejection

- As soon as Payment is done, case will be forwarded to External Agency like NMA, AAI, Railway, Fire, High Rise Committee, etc Departments for NOC / Rejection automatically as per the criteria and CAF filled by you.
- As soon as the Case is Received by any CAF Approval Authority ,case will show at "CAF Document Verification", Approval Authority will click on CAF Details "View"

Department of Urban Administration and Development of Chhattisgarh

| Menu                      | CAF Documen | t Verification        |                            |              | Welcome I Fire        |                      | DC Rules  Change Pas |
|---------------------------|-------------|-----------------------|----------------------------|--------------|-----------------------|----------------------|----------------------|
| CAF Document Verification | Architect : | All                   | ~                          | ]            |                       |                      |                      |
| NOC Proposal Approval     | Search :    |                       | Go                         |              |                       |                      |                      |
| NOC - Rejection Upload    |             | al Na                 |                            |              |                       |                      |                      |
| IOC - Rejection Download  |             | al No. on Search Text | To Search Proposal         |              |                       |                      |                      |
|                           | Proposal f  | Io. Proposal Date     | Project Code               | Project Name | Architect             | Project Type         | CAF Details          |
|                           | 8986        | 17/08/2017            | DATAOLD1-<br>CMC-2016-0001 | RESIDENTIAL  | RajanArchitect Shinde | Building Development | View                 |
|                           | 8987        | 17/08/2017            | DATAOLD1-<br>CMC-2016-0001 | RESIDENTIAL  | RajanArchitect Shinde | Building Development | View                 |
|                           | 8988        | 17/08/2017            | DATAOLD1-<br>CMC-2016-0001 | RESIDENTIAL  | RajanArchitect Shinde | Building Development | View                 |
|                           | 8994        | 21/08/2017            | DATAOLD1-<br>CMC-2016-0001 | RESIDENTIAL  | RajanArchitect Shinde | Building Development | View                 |
|                           | 8998        | 21/08/2017            | DATA-CMC-2016-0001         | RESIDENTIAL  | RajanArchitect Shinde | Building Development | View                 |
|                           |             |                       |                            |              |                       |                      |                      |
|                           |             |                       |                            |              |                       |                      |                      |
|                           |             |                       |                            |              |                       |                      |                      |

3. After Viewing Details and Document Authority will decide whether Single Joint inspection is required or not

| Corner No Lat_C<br>2<br>3<br>4                      | Deg Lat_Min 0 0 0 0                                                                                                    | Lat_Sec La<br>0 0 0              | 0 0                | ng_Min Long_Sec Long<br>1 1               | _     |
|-----------------------------------------------------|----------------------------------------------------------------------------------------------------|----------------------------------|--------------------|-------------------------------------------|-------|
| 2                                                   | 0                                                                                                    |                                  |                    | 1 1                                       |       |
| 3                                                   |                                                                                                    | 0 0                              |                    |                                           | 0     |
|                                                     |                                                                                                    |                                  | 0 0                | 1 1                                       | 0     |
| 4                                                   |                                                                                                    | 0 0                              | 0 0                | 1 1                                       | 0     |
|                                                     | 0                                                                                                    | 0 0                              | 0 0                | 1 1                                       | 0     |
| Building & Floor Details                            |                                                                                                    |                                  |                    |                                           |       |
|                                                     | Building Type :                                                                                                    | BUNGLOW                          |                    |                                           | -     |
|                                                     | Building Category :                                                                                                    | RESIDENTIAL                      |                    |                                           |       |
|                                                     | Sub Category :                                                                                                    | RESIDENTIAL SINGLE UNIT          |                    |                                           |       |
|                                                     | Buildup Area :                                                                                                    | 73.16                            |                    |                                           |       |
|                                                     | No.of Tenements :                                                                                                    | 1                                |                    |                                           |       |
|                                                     | No. of Levels :                                                                                                    | 2                                |                    |                                           |       |
|                                                     | No. of Buildings :                                                                                                    | 1                                |                    |                                           |       |
|                                                     | Basement Height(m) :                                                                                                    | 0                                |                    |                                           |       |
|                                                     | Plinth Level(m) :                                                                                                    | 0                                |                    |                                           |       |
| Floor Name                                          | Floor Height(m)                                                                                                    | Parking Floor                    | Floor Ar           | ea Floor U                                | se    |
| GF                                                  | 3                                                                                                    | No                               | 39.33              | RESIDEN                                   | TIAL  |
| FF                                                  | 3                                                                                                    | No                               | 33.84              | RESIDEN                                   | TIAL  |
| Download Documents<br>24.Validation Report in PDF : | Chipal Interview of t                                                                                                    | 25.Submission Plan (4            | CAD Drawing) in    | 1bknjGqb7Document.pdf                     |       |
|                                                     | A REAL PROPERTY OF A REAL PROPERTY OF A READ REAL PROPERTY OF A REAL PROPERTY OF A REAL PROPERTY OF A REAL PROPERTY OF A REAL PROPERTY OF A REAL PROPERTY OF A REAL PROPERTY OF A REAL PROPERTY OF A REAL PROPERTY OF A REAL PROPERTY OF A REAL PROPERTY OF A REAL PROPERTY OF A REAL P |                                  | PDF                | toknjogo/odcument.pdf                     |       |
| 1.Software Generared XML File :                     | Z71ImERXc2DATA-<br>CMC-2016-0001 Validation R0.xm                                                                                                    | 3.Application For Bui            | (Appendix A):      | X5c9ydnyYDocument.pdf                     |       |
| 7.Registry Copy (Part 1):                           | hpEiDF4TFdeSign.pdf                                                                                                    | 10.Affidavit (S                  |                    | zqHlnZXXDocument.pdf                      |       |
| 11.Indemnity Bond :                                 | jePESwUeOXeSign.pdf                                                                                                    | 2.Software G                     | enerated TP File : | wk4tGkamrDATA-<br>MC-2016-0001 Validation |       |
| 21.Tax Receipt :                                    | WCUqSOv2HiDocument.pdf                                                                                                    |                                  | <u>cr</u>          | AC-2010-0001 Validation                   | KU.IP |
| CAF Details                                         |                                                                                                    |                                  |                    |                                           |       |
| Do you require Single Joint Site<br>Inspection? :   | •:Yes U:No                                                                                                    | ion Date will be schedule on - 2 | 4-AUG-17 11:00 AM  | D.                                        |       |
|                                                     |                                                                                                    | lext Cancel                      |                    |                                           |       |

Department of Urban Administration and Development of Chhattisgarh

4. According to that he do site inspection

|                           |                                 |                                                                                                    |                           | *Helpline Number - 83     | 58820006 - Ved Prakash Chandrakar<br>Welcome I Fire Officer Raipur                                                            | About Us  <br> Download DC Rules  Change Pas |
|---------------------------|---------------------------------|----------------------------------------------------------------------------------------------------|---------------------------|---------------------------|----------------------------------------------------------------------------------------------------|----------------------------------------------|
| Menu                      | Site Visi                       | t Report                                                                                                    |                           |                           |                                                                                                    |                                              |
| CAF Document Verification |                                 | Proposal No.                                                                                                    |                           | 8998                      |                                                                                                    |                                              |
|                           |                                 | Udyam Akanksha No.                                                                                                    | :                         |                           |                                                                                                    |                                              |
| IOC Proposal Approval     |                                 | Proposal Date                                                                                                    | :                         | 21/08/2017                |                                                                                                    |                                              |
| IOC - Rejection Upload    |                                 | Proposal Type                                                                                                    | :                         | RESIDENTIAL               |                                                                                                    |                                              |
|                           |                                 | Project Code                                                                                                    | :                         | DATA-CMC-2016-0001        |                                                                                                    |                                              |
| OC - Rejection Download   |                                 | Architect                                                                                                    | :                         | RajanArchitect Shinde     |                                                                                                    |                                              |
|                           |                                 | Project Name                                                                                                    | :                         | RESIDENTIAL               |                                                                                                    |                                              |
|                           |                                 | Proposed Plot Area                                                                                                    | :                         | 100                       |                                                                                                    |                                              |
|                           |                                 | Proposed Builtup Area                                                                                                    | :                         | 73.16                     |                                                                                                    |                                              |
|                           |                                 | Risk Level                                                                                                    | :                         | HIGH RISK                 |                                                                                                    |                                              |
|                           |                                 |                                                                                                    | -                         | Visit Enl                 | try                                                                                                    |                                              |
|                           |                                 | Mail Bala                                                                                                    |                           |                           |                                                                                                    |                                              |
|                           |                                 |                                                                                                    | :                         | 21/08/2017 (DD/MM/YYYY)   |                                                                                                    |                                              |
|                           |                                 |                                                                                                    | :                         |                           |                                                                                                    |                                              |
|                           |                                 | Upload Photograph                                                                                                    | :                         | Browse No file selected.  | Upload file in pdf format only                                                                                                |                                              |
|                           |                                 | Upload Document                                                                                                    | :                         | Browse No file selected.  | Upload file in pdf format only                                                                                                |                                              |
|                           |                                 |                                                                                                    |                           |                           |                                                                                                    |                                              |
|                           |                                 |                                                                                                    |                           |                           |                                                                                                    |                                              |
|                           |                                 |                                                                                                    |                           |                           |                                                                                                    |                                              |
|                           | Sr.No.                          |                                                                                                    |                           | Title                     | Remark                                                                                                    | k                                            |
|                           | 1                               | Proposal Application No                                                                                                    |                           | Title                     | Remark<br>8998                                                                                                    | k                                            |
|                           | 1 2                             | Client Name                                                                                                    |                           | Title                     | Remari<br>8998<br>Name                                                                                                    | k                                            |
|                           | 1<br>2<br>3                     | Client Name<br>Ward no. and Name                                                                                                    |                           |                           | Remari<br>3998<br>Name<br>1 Yatiyatan Lal Ward (Z-1)                                                                          | k                                            |
|                           | 1<br>2<br>3<br>4                | Client Name<br>Ward no. and Name<br>Setback Front as per Building                                                                                                    | Permi                     | ssion                     | Remark<br>8998<br>Name<br>1 Yatiyatan Lal Ward (Z-1)<br>2.5                                                                   | k<br>                                        |
|                           | 1<br>2<br>3<br>4<br>5           | Client Name<br>Ward no. and Name<br>Setback Front as per Building<br>Setback Rear as per Building I                                                                   | Permi<br>Permis           | ssion                     | Remari<br>8998<br>Name<br>1 Yatiyatan Lal Ward (Z-1)<br>2.5<br>1.5                                                            | k<br>                                        |
|                           | 1<br>2<br>3<br>4<br>5<br>6      | Client Name<br>Ward no. and Name<br>Setback Front as per Building<br>Setback Rear as per Building<br>Setback Side 1 as per Building                                   | Permi<br>Permis<br>) Perm | ssion<br>ssion<br>nission | Remari<br>8998<br>Name<br>1 Yatiyatan Lal Ward (Z-1)<br>2.5<br>1.5<br>0                                                       | k                                            |
|                           | 1<br>2<br>3<br>4<br>5           | Client Name<br>Ward no. and Name<br>Setback Front as per Building<br>Setback Rear as per Building I                                                                   | Permi<br>Permis<br>) Perm | ssion<br>ssion<br>nission | Remark           8998           Name           1 Yatiyatan Lal Ward (Z-1)           2.5           1.5           0           0 | k                                            |
|                           | 1<br>2<br>3<br>4<br>5<br>6      | Client Name<br>Ward no. and Name<br>Setback Front as per Building<br>Setback Rear as per Building<br>Setback Side 1 as per Building                                   | Permi<br>Permis<br>) Perm | ssion<br>ssion<br>nission | Remari<br>8998<br>Name<br>1 Yatiyatan Lal Ward (Z-1)<br>2.5<br>1.5<br>0                                                       | ×                                            |
|                           | 1<br>2<br>3<br>4<br>5<br>6      | Client Name<br>Ward no. and Name<br>Setback Front as per Building<br>Setback Rear as per Building<br>Setback Side 1 as per Building                                   | Permi<br>Permis<br>) Perm | ssion<br>ssion<br>nission | Remark           8998           Name           1 Yatiyatan Lal Ward (Z-1)           2.5           1.5           0           0 | <                                            |
|                           | 1<br>2<br>3<br>4<br>5<br>6<br>7 | Client Name<br>Ward no. and Name<br>Setback Front as per Building<br>Setback Rear as per Building<br>Setback Side 1 as per Building<br>Setback Side 2 as per Building | Permi<br>Permis<br>) Perm | ssion<br>ssion<br>nission | Remark           8998           Name           1 Yatiyatan Lal Ward (Z-1)           2.5           1.5           0           0 | k                                            |
|                           | 1<br>2<br>3<br>4<br>5<br>6<br>7 | Client Name<br>Ward no. and Name<br>Setback Front as per Building<br>Setback Rear as per Building<br>Setback Side 1 as per Building<br>Setback Side 2 as per Building | Permi<br>Permis<br>) Perm | ssion<br>ssion<br>nission | Remark           8998           Name           1 Yatiyatan Lal Ward (Z-1)           2.5           1.5           0           0 | ×                                            |
|                           | 1<br>2<br>3<br>4<br>5<br>6<br>7 | Client Name<br>Ward no. and Name<br>Setback Front as per Building<br>Setback Rear as per Building<br>Setback Side 1 as per Building<br>Setback Side 2 as per Building | Permi<br>Permis<br>) Perm | ssion<br>ssion<br>nission | Remark           8998           Name           1 Yatiyatan Lal Ward (Z-1)           2.5           1.5           0           0 |                                              |
|                           | 1<br>2<br>3<br>4<br>5<br>6<br>7 | Client Name<br>Ward no. and Name<br>Setback Front as per Building<br>Setback Rear as per Building<br>Setback Side 1 as per Building<br>Setback Side 2 as per Building | Permi<br>Permis<br>) Perm | ssion<br>ssion<br>nission | Remark           8998           Name           1 Yatiyatan Lal Ward (Z-1)           2.5           1.5           0           0 |                                              |

5. Now Authority can issue NOC/ Rejection

Department of Urban Administration and Development of Chhattisgarh

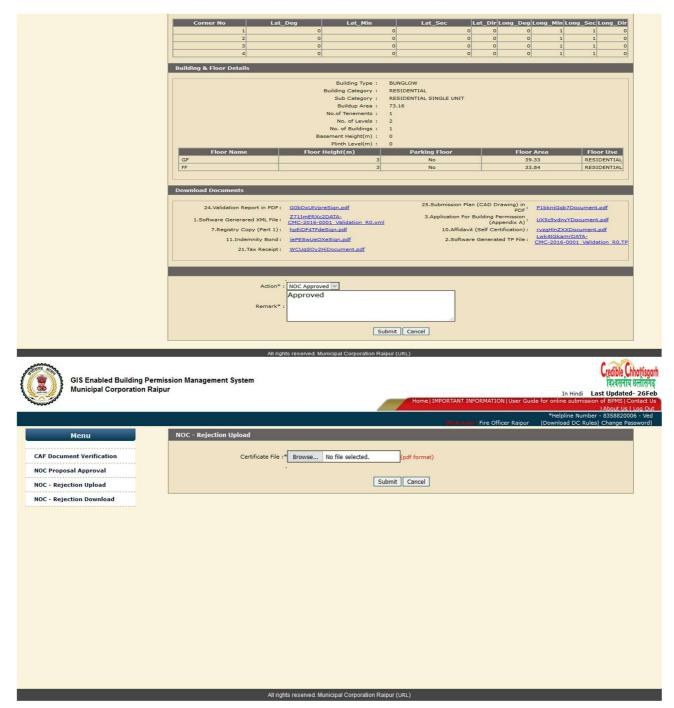

- 6. This NOC / Rejection will be sent via mail and email to Client , Architect also Approved NOC / Rejection will be shown at ULB Authority to process Further.
- 7. Side by side Case will be processed at ULB authority level and as soon as this NOC / Rejection is issued it will be visible to ULB Authority and they can proceed accordingly.

# (f) Site Visit by Sub Engineer (According to Risk Matrix)

When Payment is done by architect, Sub Engineer will do the Site Visit according to risk matrix

Department of Urban Administration and Development of Chhattisgarh

| pps 🧿 Downloads Laptop&P 💾 APK [   | Downloader [Lat. 🤨 Apple iPhone 5/5s Co 🛛 🧱 3D W. | arehouse 📋 ::Ortel: 👿 Acts and Rules : (            | Offic dn Create Your Wedding 🕔 Wedding Invitat | tions, 🛛 👋 📋 Other bookn                                                                                       |
|------------------------------------|---------------------------------------------------|-----------------------------------------------------|------------------------------------------------|----------------------------------------------------------------------------------------------------|
| Municipal Corporation              | Raipur                                            | _                                                   | Home   IMPORTANT INFORMATION   User Guid       | Credible Chhottisgo<br>avanta verdinare<br>In Hindi Last Updated-26Fe<br>for online submission of BPMS (Contac |
|                                    |                                                   |                                                     | Walcome: Zone3 Sub Engineer                    | Us   About Us   Log Ou<br> Download DC Rules  Change Password                                                  |
| Menu                               | Site Visit Report                                 |                                                     |                                                |                                                                                                    |
| +Administrator                     | Proposal No.                                      | : 3851                                              |                                                |                                                                                                    |
| Payment Verification               | Proposal Date                                     | : 24/10/2015                                        |                                                |                                                                                                    |
|                                    | Proposal Type                                     | : RESIDENTIAL                                       |                                                |                                                                                                    |
| Document Checklist<br>/erification | Project Code                                      | : YOPI-RMC-2014-0103                                |                                                |                                                                                                    |
| Document Verification (On          | Architect<br>Project Name                         | : Yogesh Pillai<br>: Deepak raheja,kalash labhandih |                                                |                                                                                                    |
| Selected Cases)                    | Project Name<br>Proposed Plot Area                | : 3952                                              |                                                |                                                                                                    |
| Document Receive Entry             | Proposed Builtup Area                             | : 7291.44                                           |                                                |                                                                                                    |
| Proposal Approval                  |                                                   | Visit E                                             | Entry                                          |                                                                                                    |
| Payment Reciept Reprint            |                                                   |                                                     |                                                |                                                                                                    |
|                                    | Visit Date                                        | : 25/05/2016 (DD/MM/Y                               | (111)                                          |                                                                                                    |
| +Application and Notices           | Engineer Name                                     |                                                     |                                                |                                                                                                    |
| Report                             | Upload Photograph                                 | : Choose File No file chosen                        | Upload file in pdf format only                 |                                                                                                    |
|                                    | Upload Document                                   | : Choose File No file chosen                        | Upload file in pdf format only                 |                                                                                                    |
| Registered Architect Report        |                                                   |                                                     |                                                |                                                                                                    |
| Date Wise Proposal Report          | Sr.No.                                            | Title                                               | Remark                                         |                                                                                                    |
| Architect Wise Proposal Report     | 1 Proposal Application No                         |                                                     | 3851                                           |                                                                                                    |
| File Forwarding Report             | 2 Client Name                                     |                                                     | Deepak raheja                                  |                                                                                                    |
|                                    | 3 Ward no. and Name                               |                                                     | 19 Guru Ghasidas Ward (Z-3)                    |                                                                                                    |
| Zone Wise Statistical Report       | 4 Setback Front as per Building F                 |                                                     | 7                                              |                                                                                                    |
| Cash Receipt Detail                | 5 Setback Rear as per Building P                  | ermission                                           | 7                                              |                                                                                                    |

# Comprehensive List of Documents Required for Building Permission

- Land Ownership registration documents
- Updated Copy Of B1 And Khasara Map
- Diversion Certificate
- Copy Of Approved Layout
- Building Permission Letter (If earlier approved for same Land)
- Certificate of Structural Design(In case of High rise Buildings above 18 m)
- Site Photographs
- Municipal Property Tax Receipt of current financial year
- No Objection Certificate Of Najul Officer (If Proposed Plot Adjoins Govt Land or Allotted govt.land )
- Simankan Report from revenue department (In case of plot size more than 500 Sq.Meter)
- Colony Vikas Anumati (In case of Approved Residential colony)
- Proposed Plan, Service Plan, Estimate and Technical Specifications which will be prepared and submitted by architects

# After Site Inspection ULB Department will follow their process as shown in below Flow Diagram

# Flow of Building Permission Management System

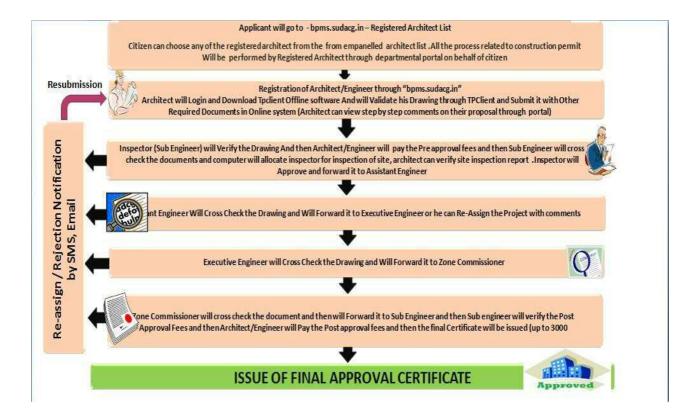

Department of Urban Administration and Development of Chhattisgarh

# 1.1.4 Download of Certificate and Drawing

After Post Approval payment done by Architect / Client ,ULB will issue Building Permission Certificate,After issuing of certificate , Architect can download certificate by going to <a href="https://bpms.sudacg.in">https://bpms.sudacg.in</a>, logging in from their ID, Go To Certificate Print, And you can get certificate from there. Also can download final drawing from going to link – **"Download Final Certificate and Drawing"** which will be computer Generated.

## **Building Permission e-Signed Final Issued Certificate**

Department of Urban Administration and Development of Chhattisgarh

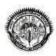

कार्यालय नगर पालिक निगम ,रायपुर छ.ग.

जोन कमांक- 2, भवन निर्माण अनुजा

| प्रकरण पंजीयन क्रमांक ~[9264] [VIKS-RMC-2015-0201] दिनांक ~ [01/07/2017], क्रमांक <u>20062</u> दिनांक ~ <u>29/09/2017</u>                                                                                                    |
|----------------------------------------------------------------------------------------------------|
| यह भवन अनुजा - IPUNITRAMSAHU,MOADUBEYCOLONYRAIPURCG) स्तिथ ाप्लाट न. J5/2 (खसरा न. 212part)] सलग्न सानचित्र वशीचे गए अनुसार में निर्माण<br>हार्य करने के संबंध में प्रवान की जाती है ।                                                                                                    |
| गर्य करने के संबंध में प्रवान की जाती है ।                                                                                                    |
| नेसीज कार्य की विशिष्टीया:-                                                                                                    |
| आवेदन के साथ प्रस्तुत मानचित्र पर एवं संलग्न भवन निर्माण अनुजा में अंकित शती के अनुसार होगी ।                                                                                                    |
| . यह भवन अनुज्ञा निस्नलिखित निवधन तथा शती के अधीन संजूर की जाती है ।                                                                                                    |
| ()) यह निर्साण अनुपत दिनांक - ( 29/09/2018) ) तक प्रभावशील रहेगी ।                                                                                                    |
| (2) यदि आवश्कयता हो तो उसके नवीनीकरण हेतु आवेदन पत्र दिनांक - (29/08/2018) के पूर्व प्रस्तुत किया जावेगा ।                                                                                                    |
| (3) इस भवन निर्माण अनुजा हेतु भवन अनुजा धुल्क (नपा)(2475) मात्र नगर पालिक निराम खेंजाने में रसीद क्रमांक [8592] दिनाक<br>08/06/2017] व्वारा संस्यक रूप से जमा करा दी गई है                                                                                                    |
| 08/06/2017] व्वारा सँम्यक रूप से जमा कैरा दी गई है ।                                                                                                    |
| क्तूत किये राये मानचित्र के अनुवार तथा जोन आयुक्त जोन क. 2 नगर पालिक निगम रायपुर के आवेश विनांक- 03/07/2017 के अनुसार उपकर<br>(18699.8), विकास शुल्क (32779), सडक वांधा शुल्क (4000) र. क. [9156] दिनांक [19/07/2017] के व्दारा जमा पश्चान् निम्नलिखित शती पर<br>ग्वन निर्माण की अनुमति दी जाती है                                     |
| कार्य प्रारंभ करने से पूर्व निरास को सुचना दे ।।                                                                                                    |
| . चिर्माण कार्य का निस्न चरणों पर चिरिक्षण कराये ।                                                                                                    |
| म) फ्लिंथ लेवल पर (ब) लिंटल लेवल पर (स) प्रत्येक तल के पूर्ण होने पर                                                                                                    |
| भवन पूर्णता प्रसाण पत्र निगम से प्राप्त करे. प्रमाण पत्र प्राप्ति पूर्व भवन का उपयोग ना करे।                                                                                                    |
| रूवय के भूखंड के बाहर छज्जा एवं बालकनी प्रोजेक्शन न निकाले ।                                                                                                    |
| राँबा पानी निकास व्यवस्था म्युनिसिपल नाली तक स्वयं के खर्च से करना होगा ।                                                                                                    |
| भूखंड रेखा ग्रेडक के मध्य ग्रामने- (4.57) मी. छोड़कर होगी ।                                                                                                    |
| सेट वैक्स छोड़ सामने- (3.76) मी. पीछे- (2) मी. बाजू- (0) मी. ब बुसरे बाजू- (3) मी.                                                                                                    |
| कुल निर्माण क्षेत्रफल भूतल तथा तल प्रतेक पर ( GROUNDFLOOR 54.4), [FIRSTFLOOR 65.65], [SECONDFLOOR 53.74),] वर्रामीटर में ( [RESIDENTIAL],<br>RESIDENTIAL], [RESIDENTIAL],] भवन निर्माण से अधिक ना हो, भवन उचाई (10.5) मी. से आधिक ना हो                                                                                                |
| कर्शी शेत्र (1.25) सुना से अधिक ना हो                                                                                                    |
| . भूसि स्वासित्व संबंधी किसी प्रकार का विवाद होने पर भवन अनुजा निरस्त सानी जायेगी ।                                                                                                    |
| . छ.ग. भूमि विकास नियम १९८४ के नियम ६४ के अनुसार प्रति- ( 100 ा वर्गमीटर में प्रति वृक्ष की वर से वृक्षारोपण करना अनिवार्य होगा ।<br>1. सीवर लाईन से फनेफ्शन लेना अनिवार्य होगा जलमल निकास, सेप्टिक टॅक, स्रोक पिट, नाली वाटर सप्लाई लाईन, आदि सर्विधेस नियमों के अंतर्गत क्षमता की<br>जना करते हुए निर्मित किया जाना अनिवार्य होगा। । |
| . निर्माण स्थल पर निर्माणवधि में एक प्रति स्वीकृत मानचित्र का रखना अनिवार्य है ।                                                                                                    |
| . उक्त निर्माण आवासीय होगा ।                                                                                                    |
| . प्रकतःवित सडक चौड़ाई में आने वाले भारा को यातायात हेतु सडक के लेवल पर रखें कोई निर्माण चबूतरा निर्माण न करे ।                                                                                                    |
| s. रेच बादर हार्बेस्टिंग भूमि विकास नियम ७८ के अनुसार प्रावधानों का पालन करना अनिवाये होगा । एक वर्ष की समय सीमा सुरक्षा राशि वापसी हेतु नियत<br>ाग अन्यथा उक्त राशि नगर नियम में समाहित हो जायेगी ।                                                                                                    |
| जोन आयुत<br>जोन कमाक                                                                                                    |
| जोन कमाक <sup>2</sup> :<br>नगर पलिक निगम, रायपु                                                                                                    |
| ्यवार पालिक विवास, राथपुर                                                                                                    |
| तिलिपि -                                                                                                    |
|                                                                                                    |
| उपायुक्त, नगर पालिक निगम रायपुर (संलग्न प्रति∕ मानचित्र )<br>रिकेटे                                                                                                    |
| राजस्व अधिकारी नगर पालिक निराम, रायपुर को सूचनार्थ।<br>                                                                                                    |
| . संबंधित उपयंत्री जोन कमांक 2 नगर निवेश विभाग नगर पालिक निगम, रायपुर को सूचनार्थ एवं आवश्यक कार्यवाही हेतु अग्रेपित।                                                                                                    |
|                                                                                                    |

Validity unknown Digitally signed by Date: 2017, 09, 29 12, 38 40 IST Reason: Signature Targmeter for reason Location: Raipur

जोन आयुक्त जोन कमांक- 2 नगर पालिक निगम , राथपुर

नियम और शर्ते:-यह एक आवासीय प्रस्ताव है

Its computer generated copy .so need not to get signed and for verification of this certificate .please log on to - bpms.sudacg.in

## **Building Permission e-Signed Final Issued Drawing**

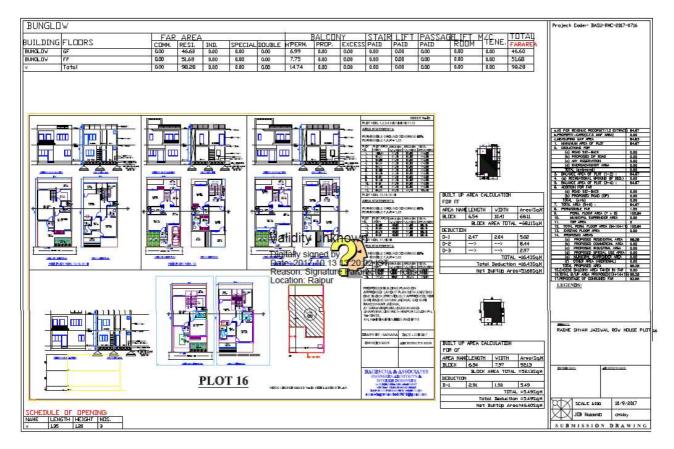

#### 1.2 Building Completion cum Occupancy Certificate

#### 1.2.1 General Information

| Who needs to apply? | Who has taken Building Permission and wants<br>BCC/Occupancy to use the constructed premises |
|---------------------|----------------------------------------------------------------------------------------------|
| When to apply       | After completion of building in all manners including all services                           |
| Where to apply      | Bpms.sudacg.in                                                                               |
| Reference           | CG Bhumi vikas niyam 1984/ Master plan/CG Municipal                                          |

Department of Urban Administration and Development of Chhattisgarh

#### ACT 1956,Link - bpms.sudacg.in

1.2.2 Documents required to complete the application

संलग्न आवेदन के प्रारूप के साथ निम्नानुसार दस्तावेज प्रस्तुत किया जाना होगा।

- (1) भवन अनुज्ञा तथा स्वीकृत मानचित्र की प्रति।
- (2) भवनस्वामी तथा वास्तुविद द्वारा हस्ताक्षरित निर्मिति अनुसार मानचित्र ।
- (3) भवन के फोटोग्राफ्स।
- (4) सनहाल का सम्पत्तिकर रसीद की प्रति।
- (5) निम्नानुसार प्रारूप में भरे हुए प्रपन्न ।

Department of Urban Administration and Development of Chhattisgarh

#### भवन पूर्णता सह अधिभोग प्रमाण-पत्र हेतु आवेदन

प्रति

भवन अधिकारी, नगर पालिक निगम,

प्रिय महोदय.

ऊपर उल्लेखित तथा अनुमोदित भवन का निर्माण एवं आर्किटेक्चरल कार्य मेरे/हमारे द्वारा पूर्ण किया गया है और प्रमाणित किया जाता है कि मेरे/हमारे द्वारा तैयार किया गया भवन छ०ग० नगर पालिक निगम अधिनियम 1956, विकास योजना तथा छ०ग० भूमि विकास नियम, 1984 की अपेक्षाओं की पूर्ति करता है तथा ये भारतीय मानक 4326–1993 के विशेष निर्माण अपेक्षाओं के अनुरूप है। स्वीकृत अनुज्ञा के अनुरूप निर्मित है। इस आवेदन के साथ अपेक्षित दस्तावेज संलग्न है। अतः भवन पूर्णता सह अधिभोग प्रमाण–पत्र जारी करने का कष्ट करें।

संलग्नक –

- (1) भवन अनुज्ञा तथा स्वीकृत मानचित्र की प्रति।
- (2) भवनस्वामी तथा वास्तुविद द्वारा हस्ताक्षरित निर्मिति अनुसार मानचित्र ।
- (3) भवन के फोटोग्रापस।
- (4) लनडाल का लम्पत्तिकर रसीद की प्रति।
- (5) प्रारूप में भरे हुए प्रयत्र ।

वास्तुविद के नाम व हस्ताक्षर

भवन स्वामी के नाम व हस्ताक्षर

Department of Urban Administration and Development of Chhattisgarh

भवन पूर्णता सह अधिभोग प्रमाण–पत्र हेतु सत्यापन प्रपत्र 

में, एतद द्वारा, प्रमाणित करता हूँ कि आपके कार्यालय द्वारा जारी भवन अनुज्ञा क्रमांक ......

भौतिक परिवर्तन का पर्यवेक्षण मेरे द्वारा किया गया है तथा मंजूरी रेखांकों के अनुसार दिनांक ......को पूर्ण हुआ है। कार्य मेरे सर्वोत्तम समाधान कारीगरी के अनुसार पूर्ण हुआ है तथा सभी सामग्री (प्रकार तथा श्रेणी ) का उपयोग तथा सामान्य तथा विस्तृत विशिष्टियों के अनुसार किया गया है। नगर पालिक निगम अधिनियम 1958 एवं मध्यप्रदेश भूमि विकास नियम 1984 के किसी भी उपवन्ध की किसी भी अध्यपेक्षा का विहित किसी भी शर्तों का, जारी किसी भी आदेश का उल्लाधन कार्य के दौरान नहीं किया गया हूँ । भूमि ऐसे निर्माण कार्य के लिए उपयुक्त है जिसके लिए उसका विकास या पुनर्विकास किया गया है तथा भवन उस उपयोग के लिए उपयुक्त है जिसके लिए उसका निर्माण, पुनर्निर्माण या उसमें परिवर्तन तथा उसमें वृद्धि की गई है।

में, एतदद्वारा, सभी दृष्टियों से पूर्ण भवन के रेखांक भी संलग्न करता हूँ।

वास्तुविद्/संरचना इंजीनियर/ इंजीनियर/ वास्तुविद्/संरचना इंजीनियर/इंजीनियर/ पर्यवेश्वक/नगर निवेशक का नाम एवं अनुज्ञप्ति कमांक

पर्यवेक्षक/नगर निवेशक का इस्ताक्षर

स्यामी के इस्ताक्षर दिनांक

Department of Urban Administration and Development of Chhattisgarh

After receiving fulfilled application Building inspector will inspect and check following points of the construction and will upload report within 48 hours

भवन पूर्णता लह अधिभोग प्रमाण–पत्र हेतु स्थल निरीक्षण चेक लिस्ट

| (1) आयेदक का नाम      |  |
|-----------------------|--|
| (2) स्थल का पूर्ण पता |  |
|                       |  |

(4) महन के पूर्णता के संदर्भ में उचित उल्लेख, पूर्ण / अपूर्ण की स्थिति टीप सहित –

| ί. | कार्य विवरण                                                                                                    | यूर्ण/अयूर्ण   | ਟੀਸ |
|----|----------------------------------------------------------------------------------------------------|----------------|-----|
| A  | मचन निर्माण कार्य की स्थिति                                                                                            | पूर्ण / अपूर्ण |     |
| в  | स्वीकृति अनुसार भवन निर्माण की स्थिति                                                                                  | पूर्ण / अपूर्ण |     |
| с  | इसेक्ट्रीकस कार्य (ट्रांसफार्मर/इसेक्ट्रीक पोल,<br>इत्यादि) पूर्ण हुआ है ।                                             | पूर्ण/अपूर्ण   |     |
| D  | पेयजल तथा अन्य उपयोग हेतु जल की व्यवस्था<br>की गई है। (टयूबवेल की संख्या, आवर हेड<br>टेंक / सम्पर्वल की झमता लीटर में) | पूर्ण/अपूर्ण   |     |
| E  | रेन वाटर हार्वेस्टिंग व्यवस्था                                                                                         | पूर्ण/अपूर्ण   |     |
| F  | स्वीकृति अनुरूप एम.ओ.एस. छोड़ा गया है –                                                                                | হা/বহা         |     |
| G  | स्वीकृति अनुरूप सहक चौडाई छोडी गई है –                                                                                 | हो/नही         |     |
| н  | स्यीकृत ऊंचाई अन्तर्गत भवन निर्मित है, तलों की<br>संदया —                                                              | हो/ मही        |     |
| I  | स्वीकृति अनुसार पार्किंग की व्यवस्था की गई है –                                                                        | हो/मही         |     |
| 1  | स्वीकृति अनुरूष फावर फाईटिंग की व्यवस्था की<br>गई है –                                                                 | हो/नहीं        |     |
| ĸ  | स्पीकृति अनुरूप लिपट, गार्डन तथा अन्य जन<br>उपयोगी सुविधाओं का विकास किया गया है –                                     | চাঁ/ নচী       |     |
| L  | सडक तथा नाली के अंतिम छोर तक का निर्माण<br>किया गया है –                                                               | हां/मही        |     |

निरीक्षणकर्ता

#### 1.2.3 Stepwise process

- 1. After Building Permission architect will apply for plinth level, department will do the site visit and then issue the Plinth level certificate
- 2. When the construction of building is completed Architect will apply for Building Completion cum Occupancy certificate, Department will do the site visit and then issue the BCC cum Occupancy Certificate.

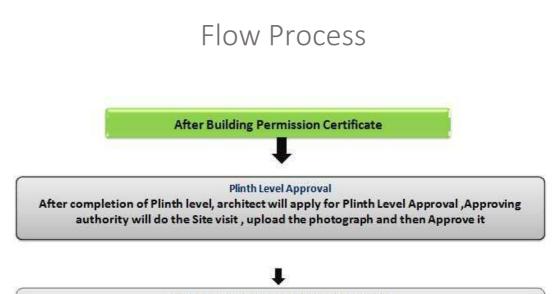

Building Completion Cum Occupancy Approval After completion of Building, architect will apply for Building Completion Certificate ,Approving authority will do the Site visit, upload the photograph and then forward it to higher authority and then Approve it and BCC and Occupancy Certificate is issued

# Detailed Process of BCC and Occupancy Certificate

Department of Urban Administration and Development of Chhattisgarh

## **Plinth Level Process**

1. Architect will apply for plinth level after Building Permission, by logging in through his account and going to "Application and Notice" and will apply for Plinth level

| ips [ Downloads Laptop&F 💾 APK            | K Downloader [Lat: 🤨 Apple iPh                                        | ione 5/5s Co 🛛 🔯 3D | Warehouse 🕒 ::Ort | el: 🔟 Acts and Rules : Offici | dn Create Your Wedding          | Wedding Invi         | tations, l              | » 📋 Other bookr                      |
|-------------------------------------------|-----------------------------------------------------------------------|---------------------|-------------------|-------------------------------|---------------------------------|----------------------|-------------------------|--------------------------------------|
| Municipal Corporatio                      | n Raipur                                                              |                     |                   |                               | Home   IMPORTANT INFORMANT      | MATION   User GL     | ide for online submiss  |                                      |
|                                           |                                                                       |                     |                   |                               | Walcons, 1 M                    | .M. Pendharker       | Us<br>Download DC Rules | About Us   Log Ou<br>Change Password |
| Menu                                      | Plinth Level Completi                                                 | ion Notice          |                   |                               |                                 |                      |                         |                                      |
| DR Application                            | Search :                                                              |                     | Go                |                               |                                 |                      |                         |                                      |
| fork Commencement<br>ertificate Notice    | <ul> <li>Type Project Code on</li> <li>Click on Apply Link</li> </ul> |                     | arch Proposal     |                               |                                 |                      |                         |                                      |
| linth Level Completion Notice             | Proposal No.                                                          | Proposal Date       | Project Code      | Architect Name                | Clie                            | nt Name              | Project Type            | Apply                                |
| uilding Completion And<br>ccupancy Notice | 936 1                                                                 |                     | MPE-RMC-2014- M   | .M. Pendharker                | MR. SEWA RAM F<br>JAGNMAL RAHUJ | RAHUJA S/O SHRI<br>A | Building<br>Development | Apply                                |
| upplication and Notices Status            |                                                                       |                     |                   |                               |                                 |                      |                         |                                      |
| eport                                     |                                                                       |                     |                   |                               |                                 |                      |                         |                                      |
| Report                                    |                                                                       |                     |                   |                               |                                 |                      |                         |                                      |
|                                           |                                                                       |                     |                   |                               |                                 |                      |                         |                                      |
|                                           |                                                                       |                     |                   |                               |                                 |                      |                         |                                      |
|                                           |                                                                       |                     |                   |                               |                                 |                      |                         |                                      |
|                                           |                                                                       |                     |                   |                               |                                 |                      |                         |                                      |
|                                           |                                                                       |                     |                   |                               |                                 |                      |                         |                                      |
|                                           |                                                                       |                     |                   |                               |                                 |                      |                         |                                      |
| ppms.sudacq.in/index.php?para=bW9kd       |                                                                       |                     |                   |                               |                                 |                      |                         |                                      |
|                                           |                                                                       |                     |                   |                               |                                 |                      |                         |                                      |

2. Approval Authority will do the site inspection.

| pps 😑 Downloads Laptop& 🖳 APK Down            | iloader [Lat 🛛 😶 Apple iPhone 5/5s Co 🛛 🚦 | 3D Warehou | ise 🗋 ::Ortel:              | Market Acts and Rules : Offici                              | dn Create Your Wedding | Wedding Invitat    | tions, I »          | Conter bookm                            |
|-----------------------------------------------|-------------------------------------------|------------|-----------------------------|-------------------------------------------------------------|------------------------|--------------------|---------------------|-----------------------------------------|
| Municipal Corporation Rai                     | ipur                                      |            |                             |                                                             |                        |                    | In Hindi Last       | विश्वसनीय छत्तीसगत<br>Updated- 26Fe     |
| 0000000                                       |                                           |            |                             |                                                             | Home   IMPORTANT INFOR | MATION   User Guid |                     | n of BPMS   Conta<br>libout Us   Log Ou |
|                                               |                                           |            |                             |                                                             | Weisemst 1 Zone        | 3 Sub Engineer     | Download DC Rules C | hange Password                          |
| Menu                                          | Site Visit Report                         |            |                             |                                                             |                        |                    |                     |                                         |
| FDR Approval                                  | Propos                                    | al No. :   | 47                          |                                                             |                        |                    |                     |                                         |
| Nork Commencement Notice                      | Proposa                                   |            | 19/03/2013                  |                                                             |                        |                    |                     |                                         |
| Downlaod                                      | Proposa<br>Projec                         |            | RESIDENTIAL<br>may-RMC-2013 | -012                                                        |                        |                    |                     |                                         |
| Plinth Level Approval                         |                                           | chitect :  | yogesh baviska              |                                                             |                        |                    |                     |                                         |
| Building Completion and<br>Decupancy Approval | Project                                   |            | proposed bungl              | ow                                                          |                        |                    |                     |                                         |
| Report                                        | Proposed Plo<br>Proposed Builtu           |            | 195.16<br>981.69            |                                                             |                        |                    |                     |                                         |
| Registered Architect Report                   |                                           |            |                             |                                                             |                        |                    |                     |                                         |
| Date Wise Proposal Report                     |                                           |            |                             | Visit Entry                                                 |                        |                    |                     |                                         |
| Architect Wise Proposal Report                | Vie                                       | it Date :* | 26/05/2016                  | (DD/MM/YYYY)                                                |                        |                    |                     |                                         |
| File Forwarding Report                        | Engineer                                  |            | 20/05/2016                  | Coverence (Coverence et et et et et et et et et et et et et |                        | j –                |                     |                                         |
| Zone Wise Statistical Report                  | p                                         | emark :*   |                             |                                                             |                        |                    |                     |                                         |
| Cash Receipt Detail                           |                                           |            |                             |                                                             |                        |                    |                     |                                         |
| Generate MIS Report                           | plinth completion notice doc              | ument :    | puGWHLKDxV                  | <u>lrg1.pdf</u>                                             |                        |                    |                     |                                         |
| Proposal Status Report                        |                                           |            |                             | Submit                                                      | cel                    |                    |                     |                                         |
| MIS Payment Report                            |                                           |            |                             |                                                             |                        |                    |                     |                                         |
| MIS Authority Report                          |                                           |            |                             |                                                             |                        |                    |                     |                                         |

### **Inspection Report for Plinth Level check**

| r         |                                                                                                    |         |
|-----------|----------------------------------------------------------------------------------------------------|---------|
| S. No.    |                                                                                                    |         |
| 1         | Proposal Application No.                                                                                                |         |
| 2         | Client Name                                                                                                    |         |
| 3         | Permission no and date                                                                                                  |         |
| 4         | Site Visit Date                                                                                                    |         |
| 5         | Village name /Ward no. and Name                                                                                         |         |
| 6         | Is Location is As per Approved Layout of Town and Country Planning Department                                           |         |
| 7         | Are the Direction / Orientation and size of plot is same per Drawing                                                    |         |
| 8         | Present Setback Front                                                                                                   |         |
| 9         | Present Setback Rear                                                                                                    |         |
| 10        | Present Setback Side 1/ RHS                                                                                             |         |
| 11        | Present Setback Side 2/LHS                                                                                              |         |
| 12        | Any daviation found with respect to approved plan/ previous Site Inspection Report submitted during building permission |         |
| 13        | Site inspection authority's recommondation                                                                              |         |
|           |                                                                                                    | with    |
| Condition | Recommonded for Plinth Completion                                                                                       | remarks |
| Condition |                                                                                                    | with    |
|           | Rejected for plinth completion                                                                                          | remarks |

3. Approval Authority will Approve / Reject

# User Guide for Online Registration and Availing Department Services Department of Urban Administration and Development of Chhattisgarh

| pps 🧧 Downloads Laptop&F 💾 AF                 | 'K Downloader [Lat | • • • Apple iPhone 5/5s                         | Co 📕 3D Warehous | e 🗋 ::Ortel: 👿 | Acts and Rules : Offic dn Crea | te Your Wedding 🛛 🔞 Wed | Iding Invitations,   | » 🗋 C                               | )ther bookm            |
|-----------------------------------------------|--------------------|-------------------------------------------------|------------------|----------------|--------------------------------|-------------------------|----------------------|-------------------------------------|------------------------|
| TIE TO THE REAL PROPERTY OF                   |                    |                                                 |                  |                |                                |                         |                      | Credible                            | Chhattisgar            |
| Municipal Corporati                           | on Raipur          |                                                 |                  |                |                                |                         | Int                  | विश्वसन<br>Hindi Last Updat         | ाय छत्तासग<br>ed- 26Fe |
| 10000000                                      |                    |                                                 |                  |                | Home   IN                      | PORTANT INFORMATION     | User Guide for onlin | e submission of BPI<br>Us   About U |                        |
|                                               |                    |                                                 |                  |                | 1                              | Walcome   Zone3 Sub Eng | jineer  Download     | DC Rules  Change                    | Password               |
| Menu                                          | Plinth L           | Level Approval                                  |                  |                |                                |                         |                      |                                     |                        |
| DR Approval                                   | Search :           | :                                               | Go               |                |                                |                         |                      |                                     |                        |
| Nork Commencement Notice                      |                    | escription on Search T                          |                  |                |                                |                         |                      |                                     |                        |
| Downlaod                                      |                    | n site Visit Link To wi<br>n Approve Link to Ap |                  | k              |                                |                         |                      |                                     |                        |
| Plinth Level Approval                         |                    |                                                 |                  |                |                                |                         |                      |                                     |                        |
| Building Completion and<br>Occupancy Approval | Proposal No.       | Description                                     | App.No           | App. Date      | Architect                      | Client                  | Site Visit           | View Feedback                       | Action                 |
| Report                                        | 47                 | res                                             | 2                | 17/12/2013     | yogeshbaviskar                 | Mr Navin Tiwari         | Submit Report        | View                                | Approve                |
| Registered Architect Report                   |                    |                                                 |                  |                |                                |                         |                      |                                     |                        |
| Date Wise Proposal Report                     |                    |                                                 |                  |                |                                |                         |                      |                                     |                        |
| Architect Wise Proposal Report                |                    |                                                 |                  |                |                                |                         |                      |                                     |                        |
| ile Forwarding Report                         |                    |                                                 |                  |                |                                |                         |                      |                                     |                        |
| one Wise Statistical Report                   |                    |                                                 |                  |                |                                |                         |                      |                                     |                        |
| ash Receipt Detail                            |                    |                                                 |                  |                |                                |                         |                      |                                     |                        |
|                                               |                    |                                                 |                  |                |                                |                         |                      |                                     |                        |
| Generate MIS Report                           |                    |                                                 |                  |                |                                |                         |                      |                                     |                        |
| Generate MIS Report<br>Proposal Status Report |                    |                                                 |                  |                |                                |                         |                      |                                     |                        |

#### **Plinth Level Approval e-Signed Certificate**

Department of Urban Administration and Development of Chhattisgarh

×

Plinth Final Certificate

प्रति. 10thoct telibandha

विषय :— कुर्सी निर्माण के निरीक्षण के संबंध में आपका आवेदन दिनांक 10/10/2014। संदर्भ :— प्रस्ताव क. 465 अनुजा क. 539 दिनांक 10/10/2014।

उपरोक्त विषयांतर्गत संदर्भित अनुजा के तारतस्य में आपके द्वारा प्**लींथ स्तर/कुर्सी निर्माण के निरीक्षण के संबंध में** पास आवेदन के परीक्षण हेतु दिनांक 10/10/2014 को स्थल निरीक्षण किया गया है। स्थल निरीक्षण में आपके द्वारा किया गया निर्माण अनुजा के अनुसार पाया गया है। अतः संदर्भित अनुजा में उल्लेखित शर्ती के अनुसार शेष कार्य को पूर्ण करने की अनुमति दी जाती है।

> जोन आयुक्त नगर पालिक निगम, रायपुर

Validity unknown Digitally signed by Date: 2017.09.29 0749:41 IST Reason: Signature Transmeter for reason Location: Raipur

Department of Urban Administration and Development of Chhattisgarh

## **BCC cum Occupancy Process**

1. Architect will apply for BCC and Occupancy after Plinth level approval by logging in through his account and going to "Application and Notice" and will apply for BCC and Occupancy

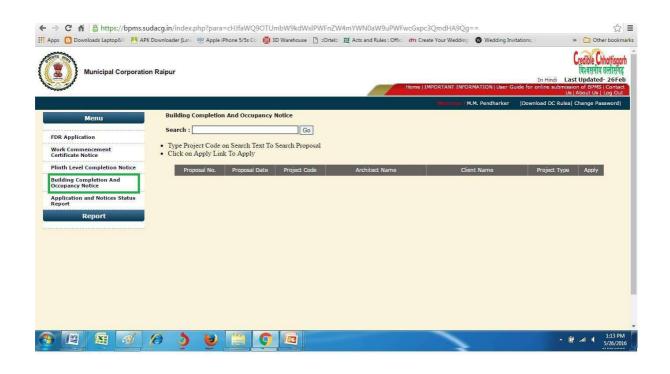

2. Approval Authority will do the site inspection

| Ins | pection Report for Building Completion Cum Occupancy Certificate |
|-----|------------------------------------------------------------------|
| S.  |                                                                  |
| No. |                                                                  |
| 1   | Proposal Application No.                                         |
| 2   | Client Name                                                      |
| 3   | Permission no and date                                           |
| 4   | Site Visit Date                                                  |
| 5   | Village name/ Ward no. and Name                                  |

# User Guide for Online Registration and Availing Department Services Department of Urban Administration and Development of Chhattisgarh

| 6        | Are the Dimensions of plot are same as per Drawing                                                                                                    |
|----------|----------------------------------------------------------------------------------------------------|
| 7        | Present Setback Front                                                                                                    |
| 8        | Present Setback Rear                                                                                                    |
| 9        | Present Setback Side 1                                                                                                    |
| 10       | Present Setback Side 2                                                                                                    |
| 11       | Height of building                                                                                                    |
| 12       | No of floors                                                                                                    |
| 13       | Is parking provided as per approved Drawing                                                                                                    |
| 14       | weather Rain water harvesting system installed at site as per rule                                                                                                    |
| 15       | weather Plantation done as per rule                                                                                                    |
| 16       | Existing building plan is matching exactly as per approved Building Plan                                                                                                    |
|          | Septic tank, Water Tank, Tarnsfarmer, lift, solar and other required services completed and                                                                                                    |
| 17       | certified                                                                                                    |
| 18       | Sewer line/ Drainage line connected up to final diposal                                                                                                    |
|          |                                                                                                    |
| 19       | Internal & External Development completed as per rule                                                                                                    |
| 19       | Internal & External Development completed as per rule Floor wise details                                                                                                    |
| 19       |                                                                                                    |
| 19       | Floor wise details                                                                                                    |
| 19       | Floor wise details       Approved area v/s Present Builtup area                                                                                                    |
| 19       | Floor wise details         Approved area v/s Present Builtup area         basement                                                                                                    |
| 19<br>20 | Floor wise details         Approved area v/s Present Builtup area         basement         Ground Floor                                                                                                    |
|          | Floor wise details         Approved area v/s Present Builtup area         basement         Ground Floor         First Floor                                                                                                    |
|          | Floor wise details         Approved area v/s Present Builtup area         basement         Ground Floor         First Floor         (N nos of Floor)                                                                                                    |
|          | Floor wise details         Approved area v/s Present Builtup area         basement         Ground Floor         First Floor         (N nos of Floor)         Approved use of Floor/ Proposed Use                                                                                                    |
|          | Floor wise details         Approved area v/s Present Builtup area         basement         Ground Floor         First Floor         (N nos of Floor)         Approved use of Floor/ Proposed Use         basement                                                                                                    |
|          | Floor wise details         Approved area v/s Present Builtup area         basement         Ground Floor         First Floor         (N nos of Floor)         Approved use of Floor/ Proposed Use         basement         Ground Floor                                                                                  |
|          | Floor wise details         Approved area v/s Present Builtup area         basement         Ground Floor         First Floor         (N nos of Floor)         Approved use of Floor/ Proposed Use         basement         Ground Floor         First Floor         First Floor         Ground Floor         First Floor |

#### 3. Approval Authority will Approve

Department of Urban Administration and Development of Chhattisgarh

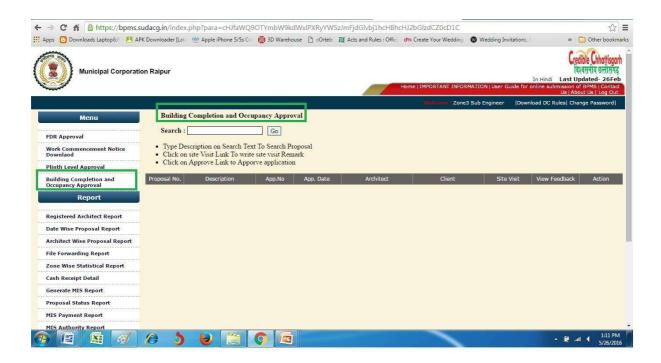

#### 1.2.4 Download of the certificates

After issuing of certificate, Architect can download certificate by going to <u>https://bpms.sudacg.in</u>, logging in from your ID, Go To Application and Notice ,Application and Notice status Report - Download BCC cum

Department of Urban Administration and Development of Chhattisgarh

### **Building Completion Cum Occupancy Certificate**

#### \*

कार्यालय नगर पालिक निगम, रायपर जोन-6. भवन पूर्णता सह अधिभोग प्रमाणपत्र

दिनांक - 29/09/2017 भवन पूर्णता सह अधिभोग प्रमाणपत्र क्रमांक - 31

TEST SHRI NIRANJAN MEHER SON OF LATE.SHRI FALGUNI MEHER

TEST VILLAGE BORIYA KHURD.RAIPUR (C.G.) POSTAL ADDRESS of raipur or chhattisgarh and of india and of earth and of universe

विषयः- TEST SHRI NIRANJAN MEHER SON OF LATE.SHRI FALGUNI MEHER को खसरा कमॉक 94/3,97/3का भाग प.ह.नं. 71 गाम लाभाण्डी में वा वाणिज्यिक उपयोग निर्माण हेतु कार्य पूर्णता प्रमाण पत्र बाबत्।

आपका आवेदन दिनॉक 27/09/2017

उपरोक्त विषयांकित संदर्भ में सुचित किया जाता है कि आपको इस कार्यालय द्वारा जारी भवन अनुजा प्रकरण निम्नांकित है।

(1) पंजीयन कमॉक 9983 दिनॉक 23/09/2017 अनुज्ञा क. 9983 दिनॉक 23/09/2017 में GF पर 360.67 बर्गमीटर Residential. FF पर 360.67 बर्गमीटर Residential पर वाणिज्यिक उपयोग एवं कार्य पूर्णता प्रमाण पत्र प्रदान करने हेतु आपके द्वारा दिये गये आवेदन पर कार्य पूर्णता प्रमाण प्रत्र जारी करने हेतु आयुक्त महोदय द्वारा दिनॉक 29/09/2017 को अनुमति प्रदान की गई है।

अतः निर्माण किये गये भवन का कार्य पूर्णता प्रमाण-पत्र आवेदन के साथ संलग्न वास्तुविद द्वारा संलग्न कार्य पूर्णता पत्र के प्रारूप में कार्य पूर्ण होने का दिनॉक 27/09/2017 मान्य करते हुए निस्नलिखित शती के साथ कार्यपूर्णता प्रमाण-पत्र जारी किया जाता है।

 पूर्णता प्रमाण-पत्र जारी होने के प्रष्यात किसी भी प्रकार के परिवर्तन अथवा निर्माण कराने पर अनुमति पास करना आवष्यक होगा। यदि बिना अनुमति के किसी प्रकार का निर्माण अथवा परिवर्तन किया जाता है तो यह प्रमाण-पत्र स्वमेव निरस्त माना जावेगा। याद बिना अनुमति के किसी प्रकार को निर्माण अर्थया परिवर्तन किया जाता है तो यह प्रमाण-पत्र स्वमन निरस्त माना जायगा 2. छण्ठण्डण के पार्ट में दिये गये प्रावधानों के अनुसार फायर फाइटींग की व्यवस्था नगर निगम के प्रभारी अधिकारी. अग्निषमन विभाग से प्रेति वर्ष नवीनीकरण कराकर जमा करना आवष्यक होगा। 3. वियुत्त यांत्रिकी संबंधी कार्य के लिए वियुत विभाग के इलेक्ट्रीकल इन्सपेक्टर से अनुमति पास करना आवष्यक होगा। 4. पार्किंग हेतु आरक्षित क्षेत्र को पार्किंग हेतु ही सुरक्षित रखा जावे। उक्त क्षेत्र में अन्य गतिविधियां मान्य नहीं होगी। 5. कचरा एवं गारवेज को इकठ्ठा करने हेतु परिसर में पर्याप्त सुविधा उपलब्ध कराना आवष्यक होगा।

6 okkk

जोन आयुक्त नगर पालिक निगम. रायपुर

Validity unknown Digitally signed by Date: 2017.09.29 1754 45 IST Reason: Signature Transmeter for reason Location: Raipur